# **Guidebook for Part 17.00**

Reports by Reporting Markets, Futures Commission Merchants, Clearing Members, and Foreign Brokers

Version 1.0

May 30, 2023

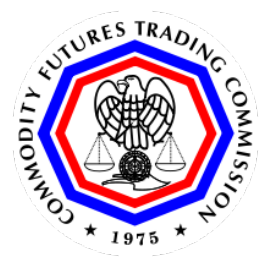

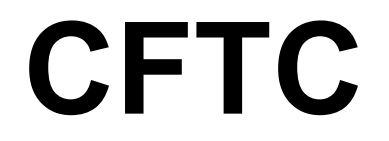

**Commodity Futures Trading Commission**

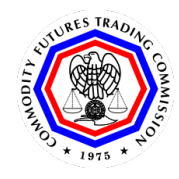

# **Contents**

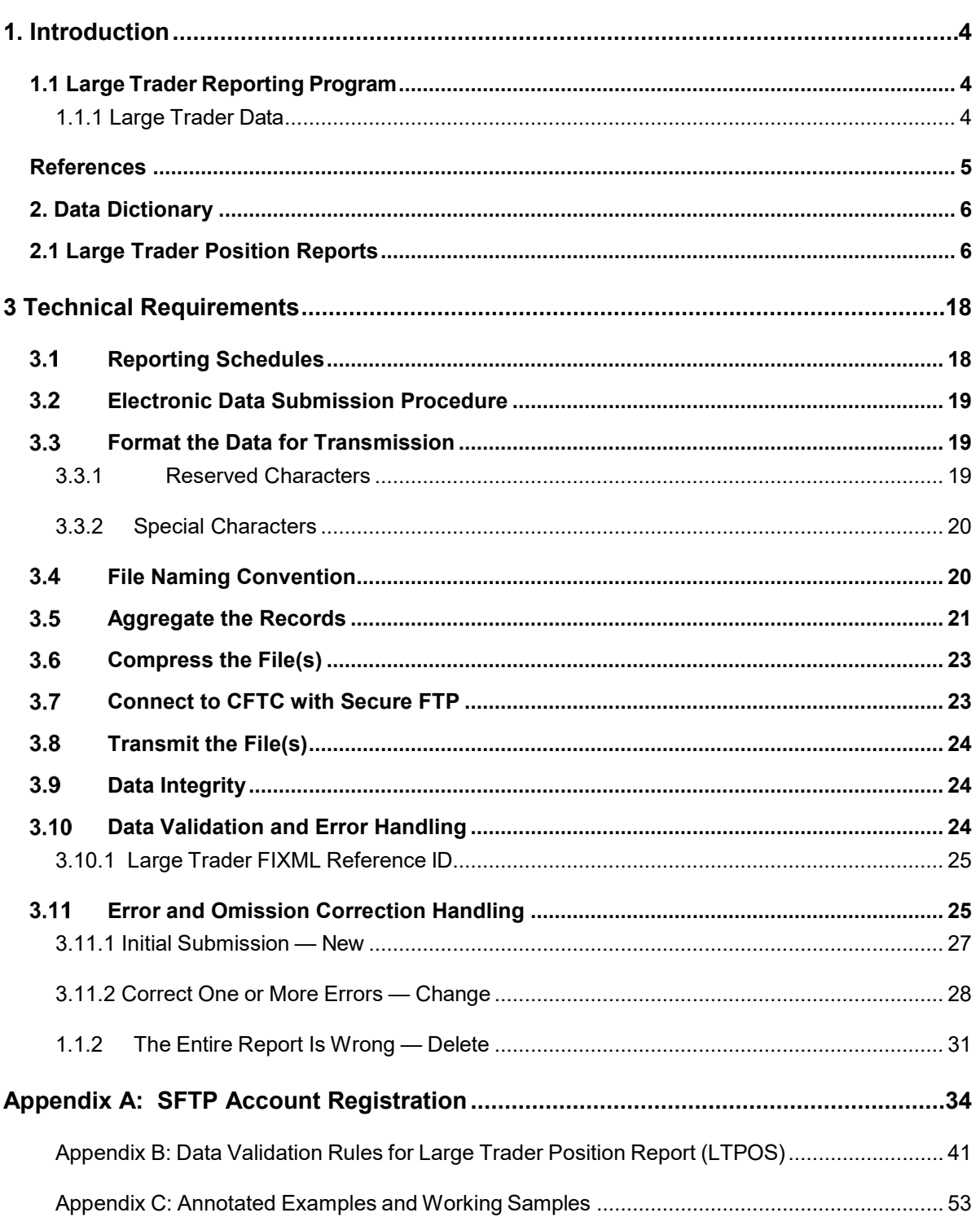

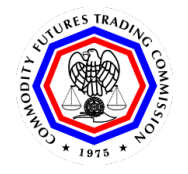

# **Commodity Futures Trading Commission**

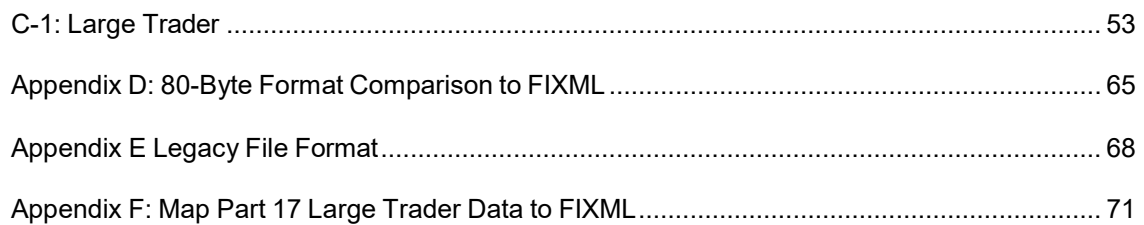

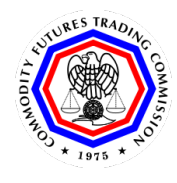

# <span id="page-3-0"></span>**1. Introduction**

# <span id="page-3-1"></span>**1.1 Large Trader Reporting Program**

The CFTC operates a comprehensive system of collecting information on market participants to support its market surveillance program and other programs throughout the Commission. Under regulations set out in Part 17 of the CFTC's regulations, promulgated under the Commodity Exchange Act (CEA), the Commission collects reports identifying volume threshold, omnibus, and special accounts as well as position information from clearing members, Futures Commission Merchants (FCMs), foreign brokers, and certain reporting markets.

To ensure privacy of the information provided, the CFTC has assigned confidential reporting numbers to reporting firms and traders. The Commission is prohibited under Section 8 of the CEA, 7 USC 12, from publicly disclosing any person's positions.

# <span id="page-3-2"></span>**1.1.1 Large Trader Data**

Under the Commission's Large Trader Reporting System, clearing members, FCMs, foreign brokers, and certain reporting markets (collectively called "reporting firms") file daily reports with the Commission under Part 17 of the CFTC's regulations, 17 CFR Part 17. The reports show futures and option positions of traders with positions at or above specific reporting levels as set by the Commission. Current reporting levels are found in CFTC Regulation 15.03(b), 17 CFR 15.03(b). (For more information, see

[https://www.cftc.gov/IndustryOversight/MarketSurveillance/LargeTraderReportingProgram/index.ht](https://www.cftc.gov/IndustryOversight/MarketSurveillance/LargeTraderReportingProgram/index.htm)  $\underline{m}$  $\underline{m}$  $\underline{m}$ )

If, at the daily market close, a reporting firm has a trader with a reportable position according to CFTC regulations 15.00(p)(1)(i) and (ii), the firm reports that trader's entire position in all futures and options expiration months in that commodity, regardless of size.

Because traders frequently carry futures positions through more than one broker and control or have a financial interest in more than one account, the Commission routinely collects information that enables its staff to aggregate related accounts. Specifically, reporting firms must file a CFTC Form 102A: Identification of "Special Accounts" to identify each new account that has a reportable position

The CFTC uses various means to ensure the accuracy of its large trader data. Where the CFTC identifies discrepancies in data submitted pursuant to regulation 17.00(a), an inquiry is made to the appropriate exchange and/or reporting firm.

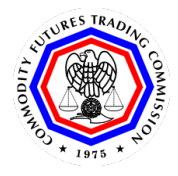

The term "legacy" is used in the guidebook to reference the old 80-byte format (legacy).

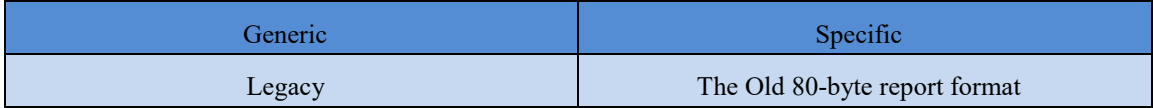

See Appendix D: 80 Byte [Comparison](#page-64-0) to FIXML for a comparison between the 80 byte and FIXML formats.

See Appendix E:Legacy File [Format](#page-67-0) for details about the 80 byte format.

See Appendix F: Map Part 17 Large Trader Data to FIXML to see how the 80 byte data is mapped to FIXML

# <span id="page-4-0"></span>**References**

**Document Name Location** CFTC regulations are found at Title 17 Chapter I of the Code of Federal Regulations (CFR) [https://www.ecfr.gov/current/title-17/chapter-I.](https://www.ecfr.gov/current/title-17/chapter-I)

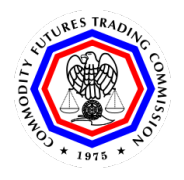

**Guidebook for Part 17**

**Division of Data**

# **2. Data Dictionary**

# **2.1 Large Trader Position Reports**

<span id="page-5-1"></span><span id="page-5-0"></span>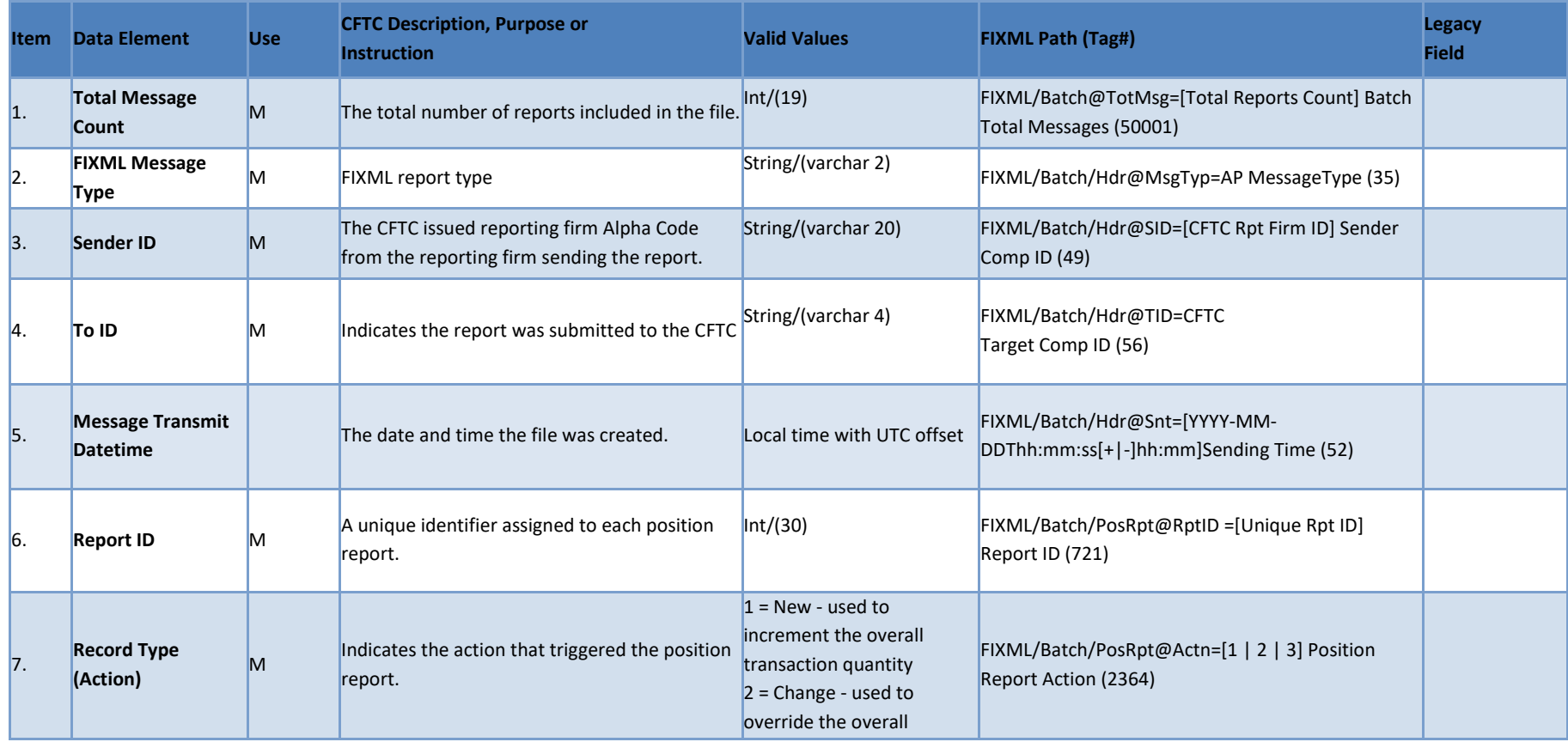

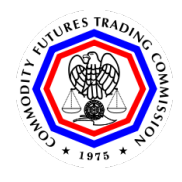

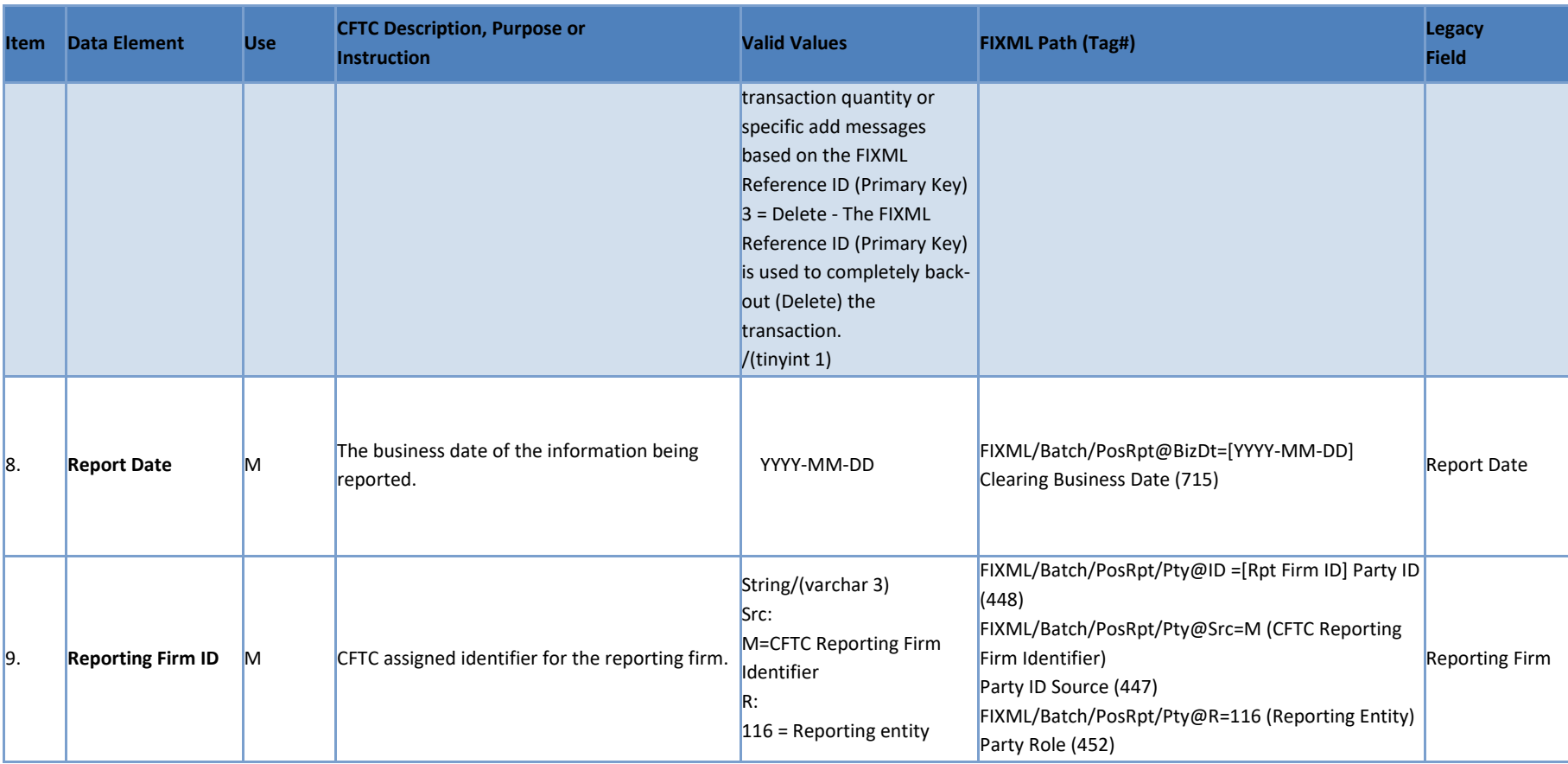

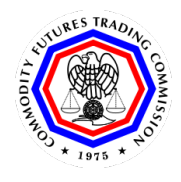

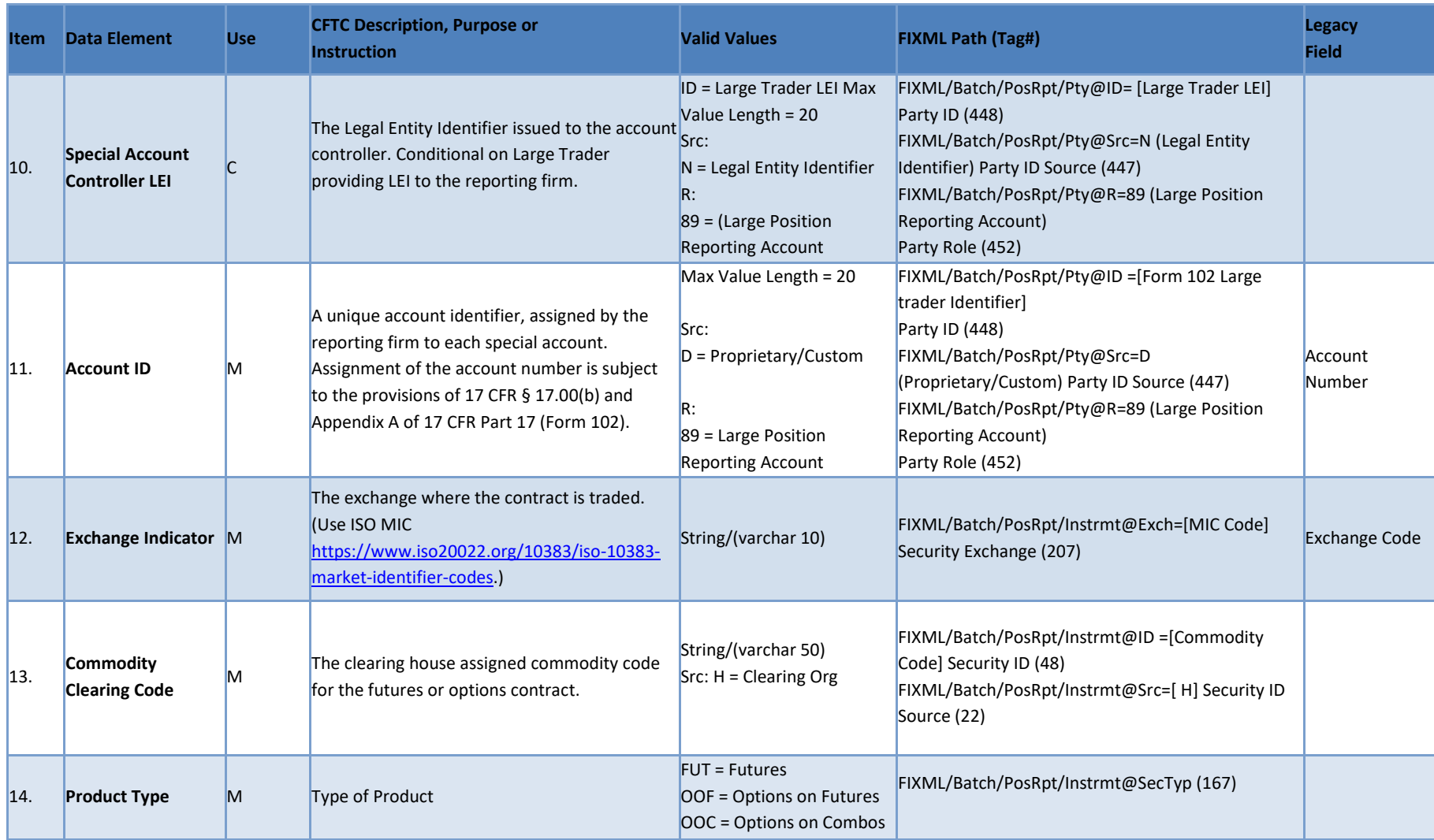

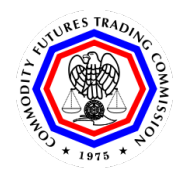

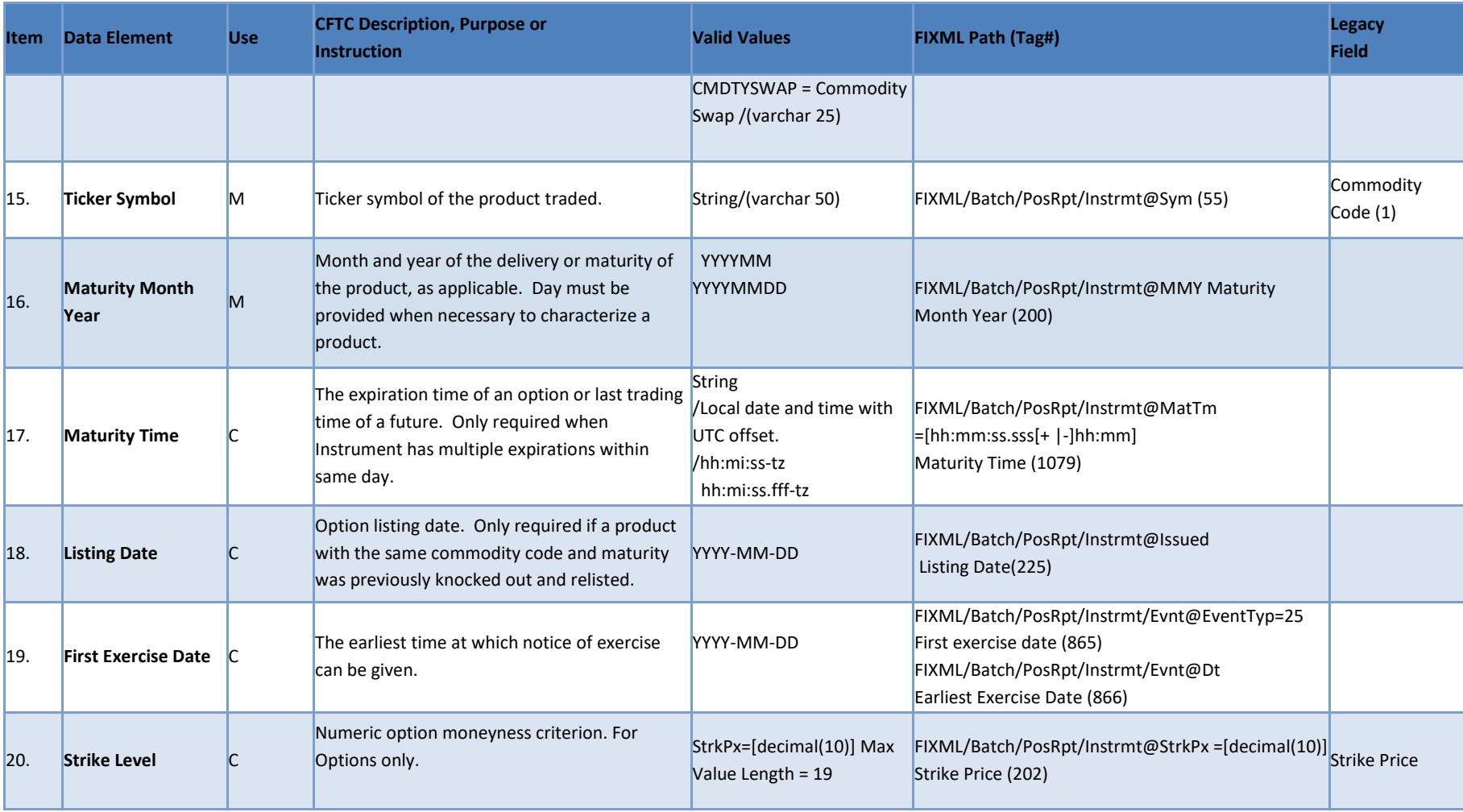

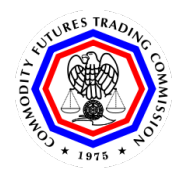

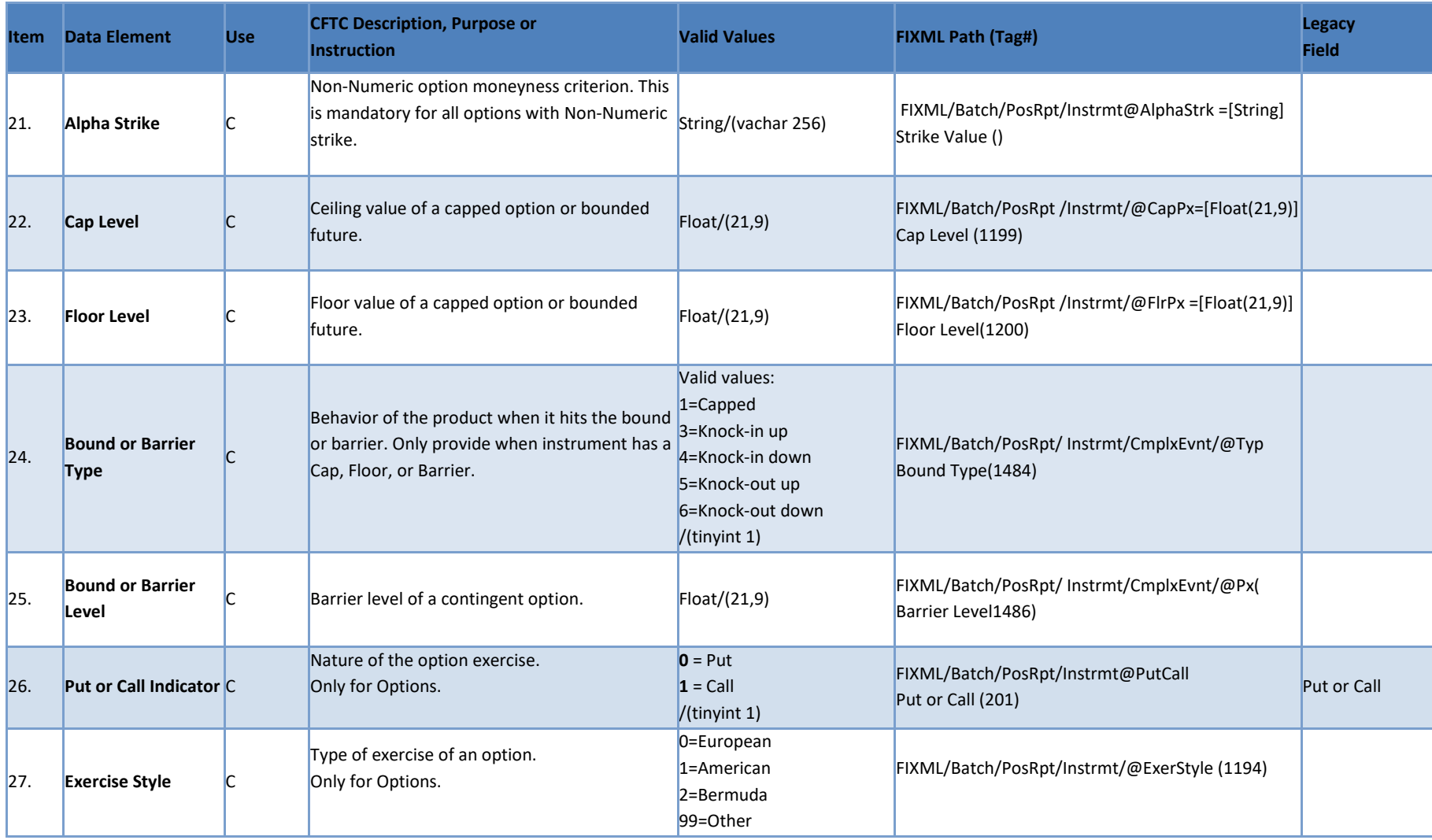

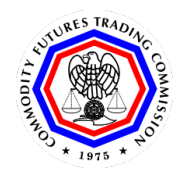

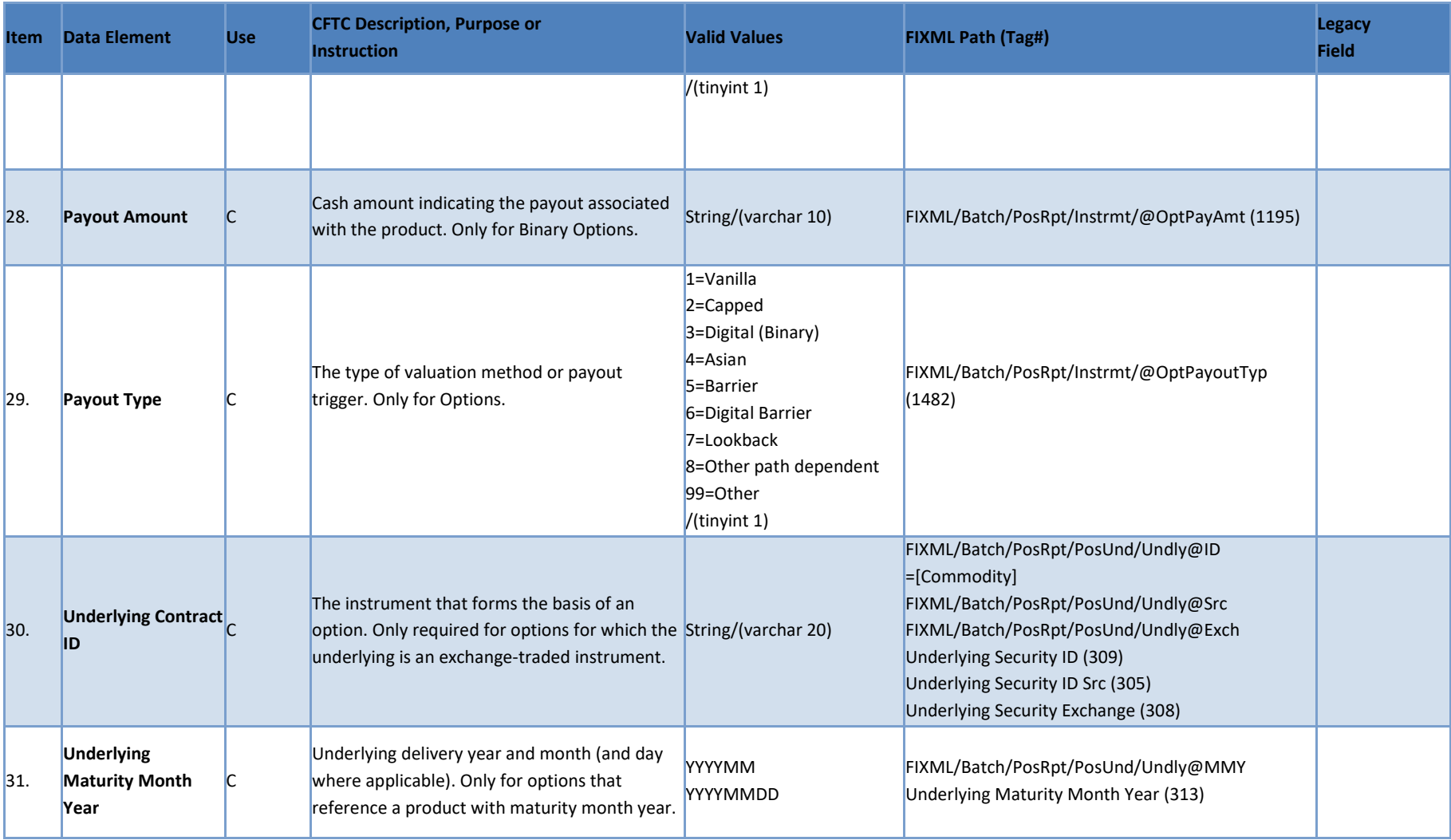

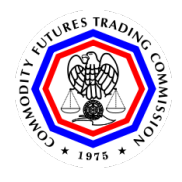

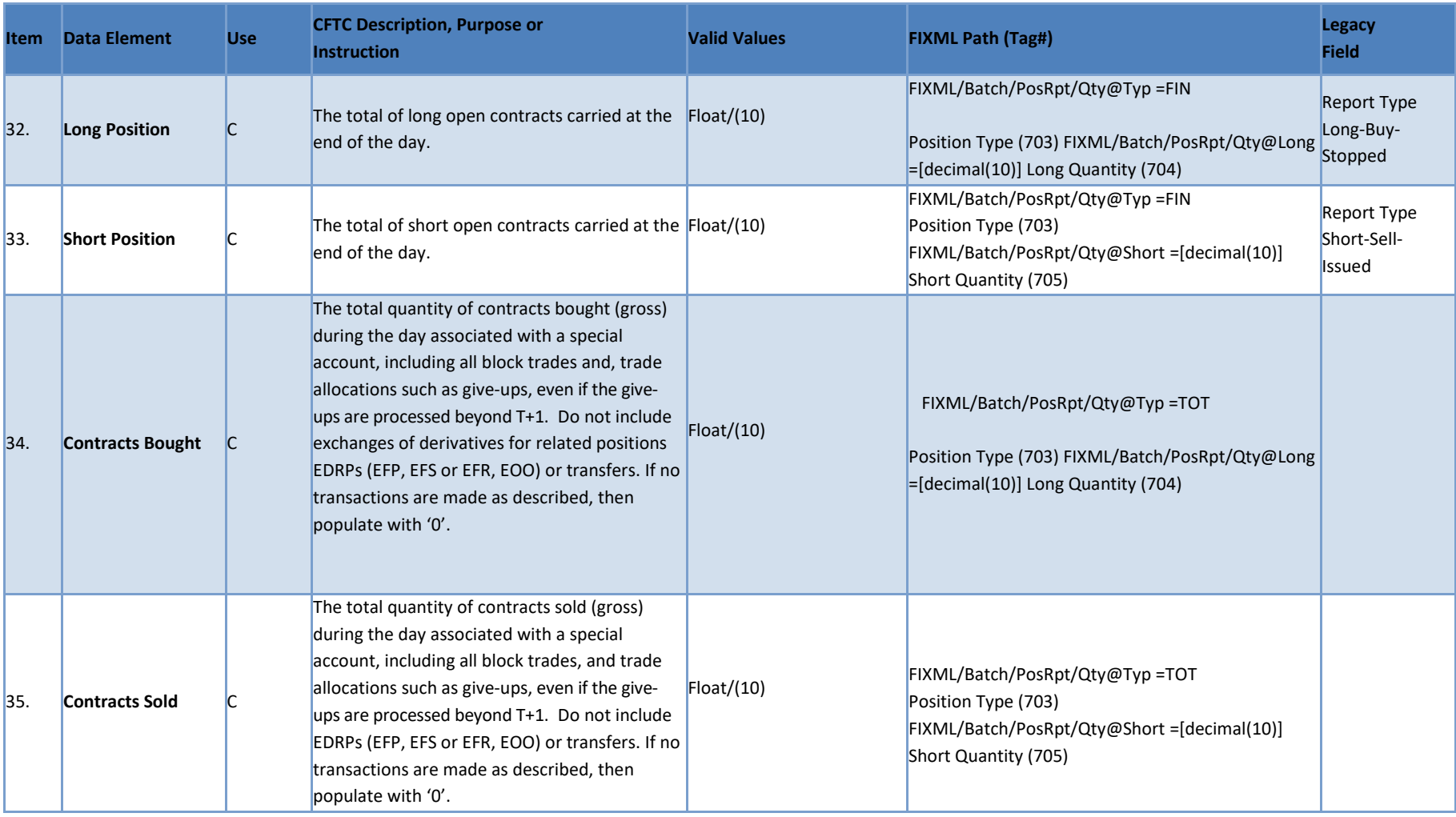

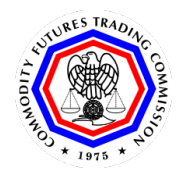

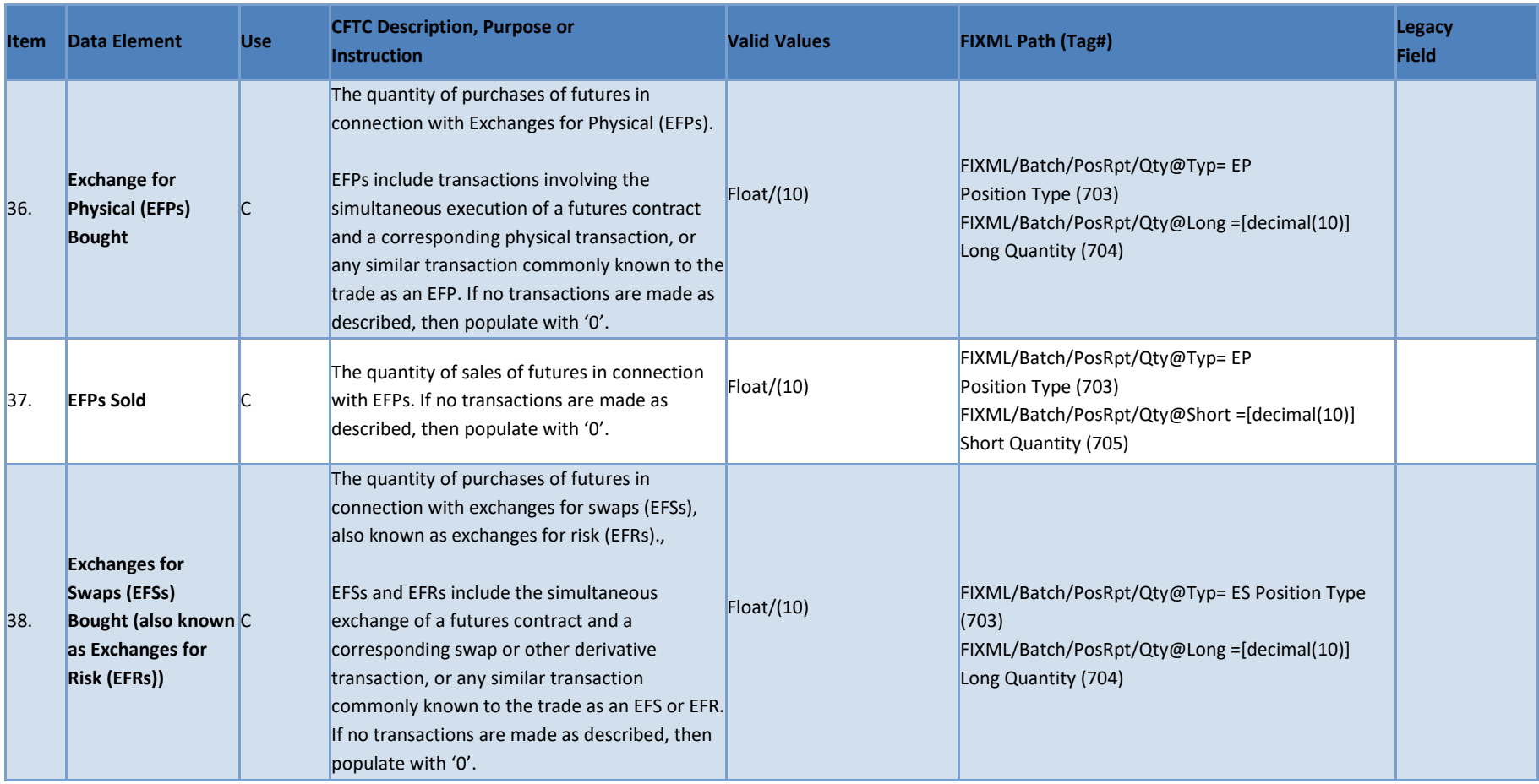

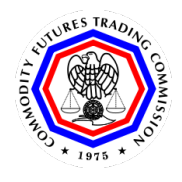

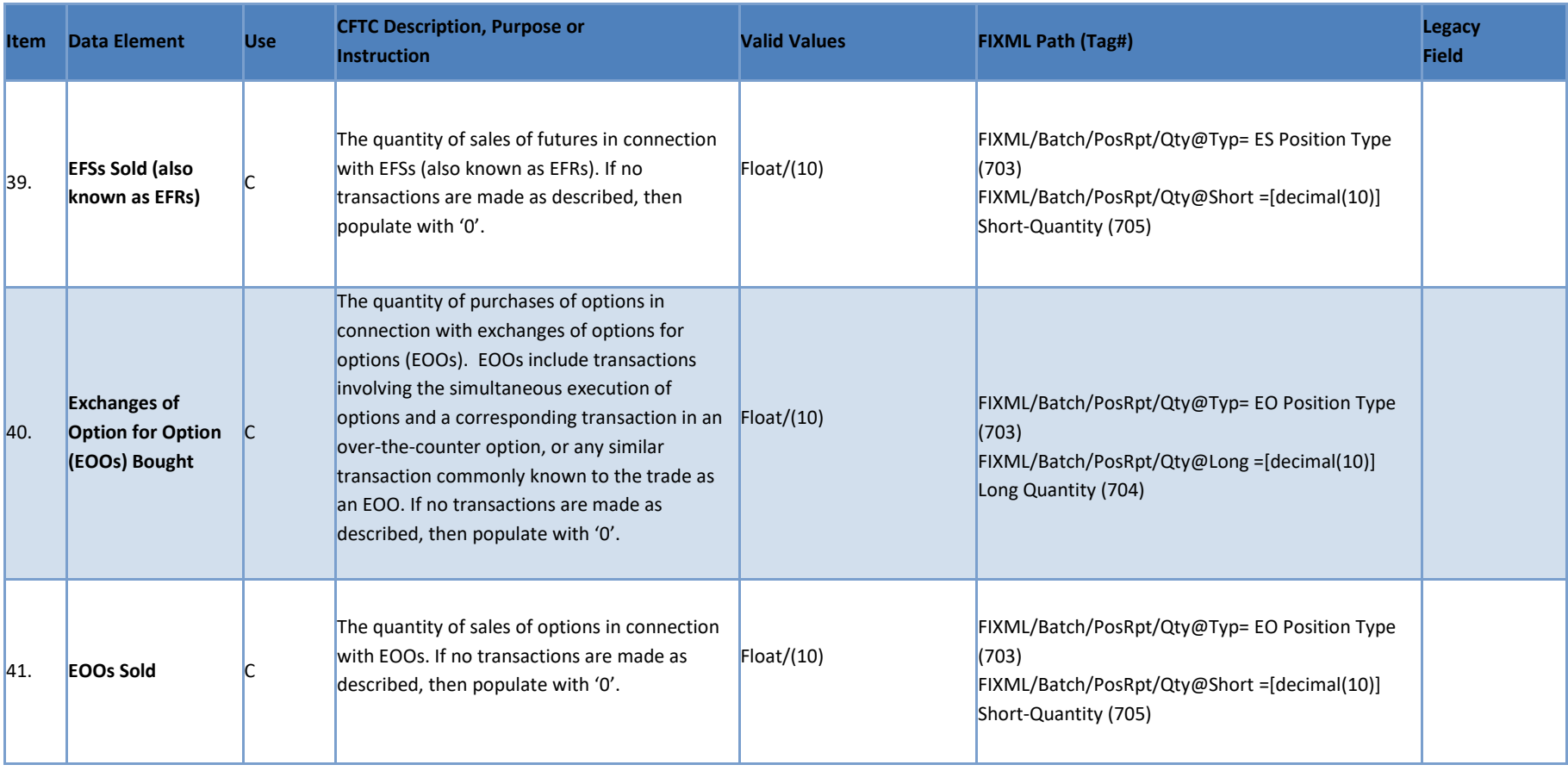

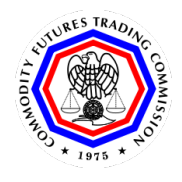

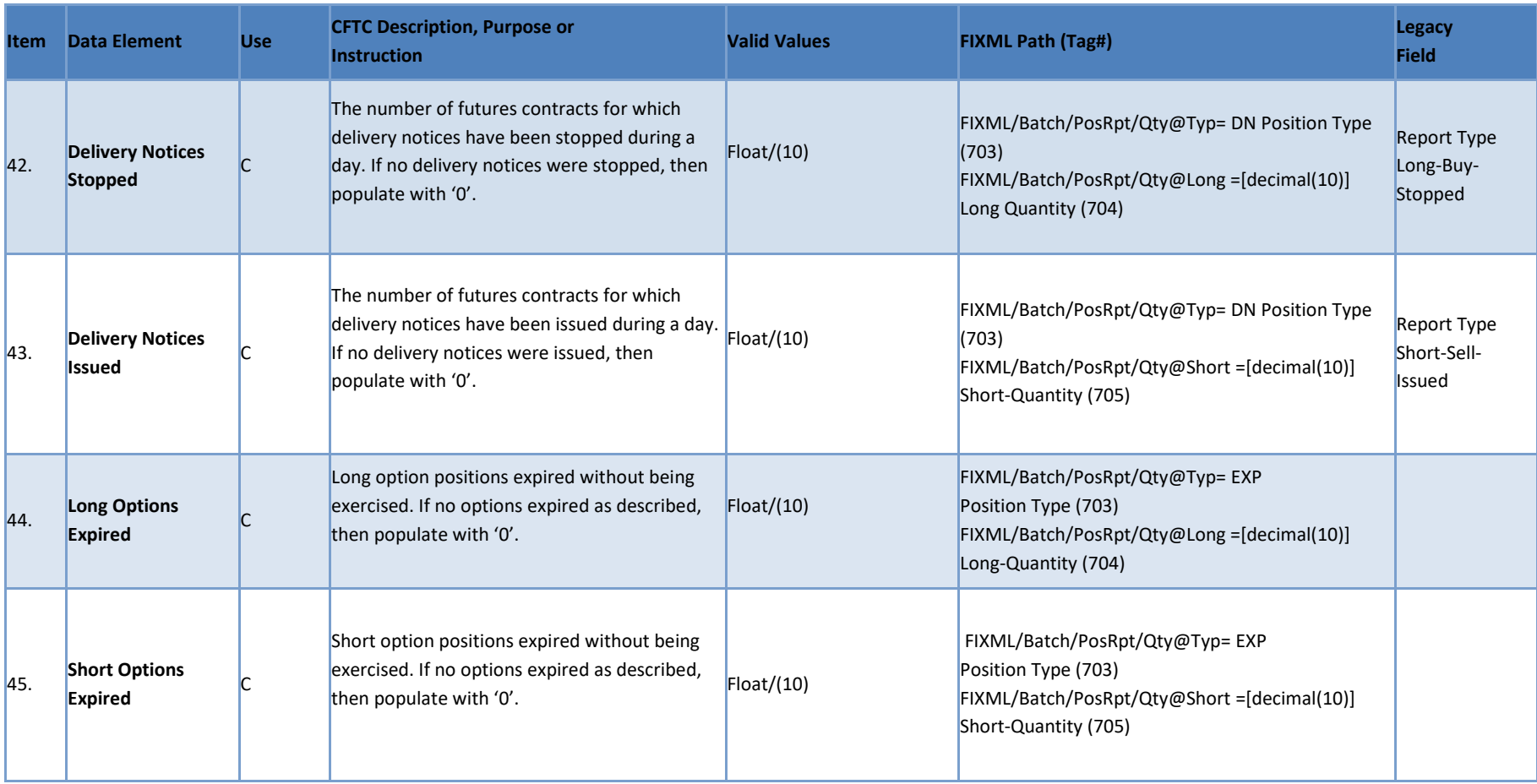

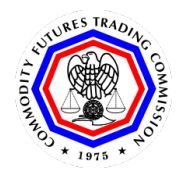

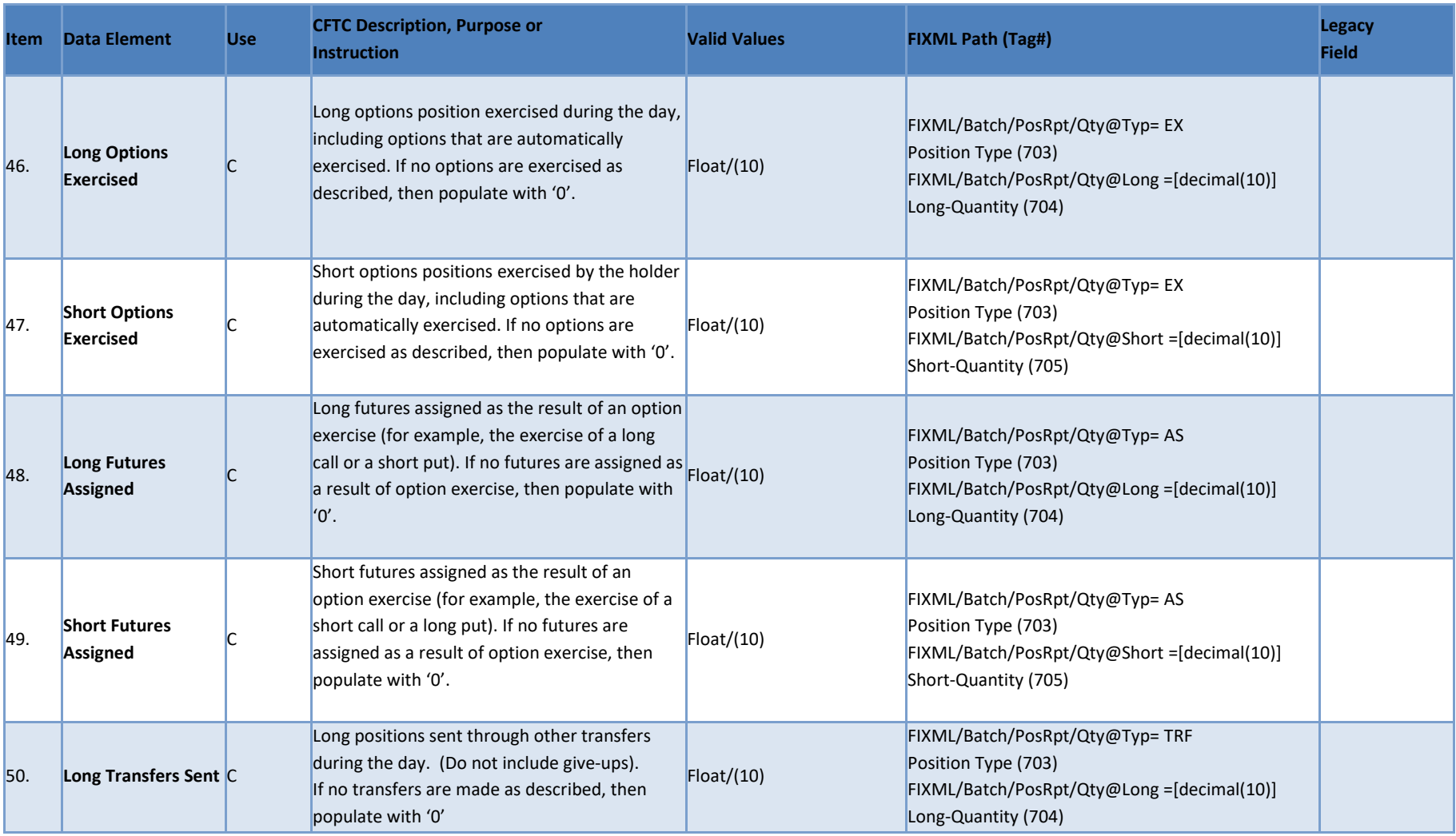

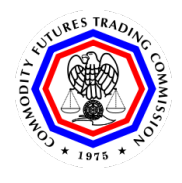

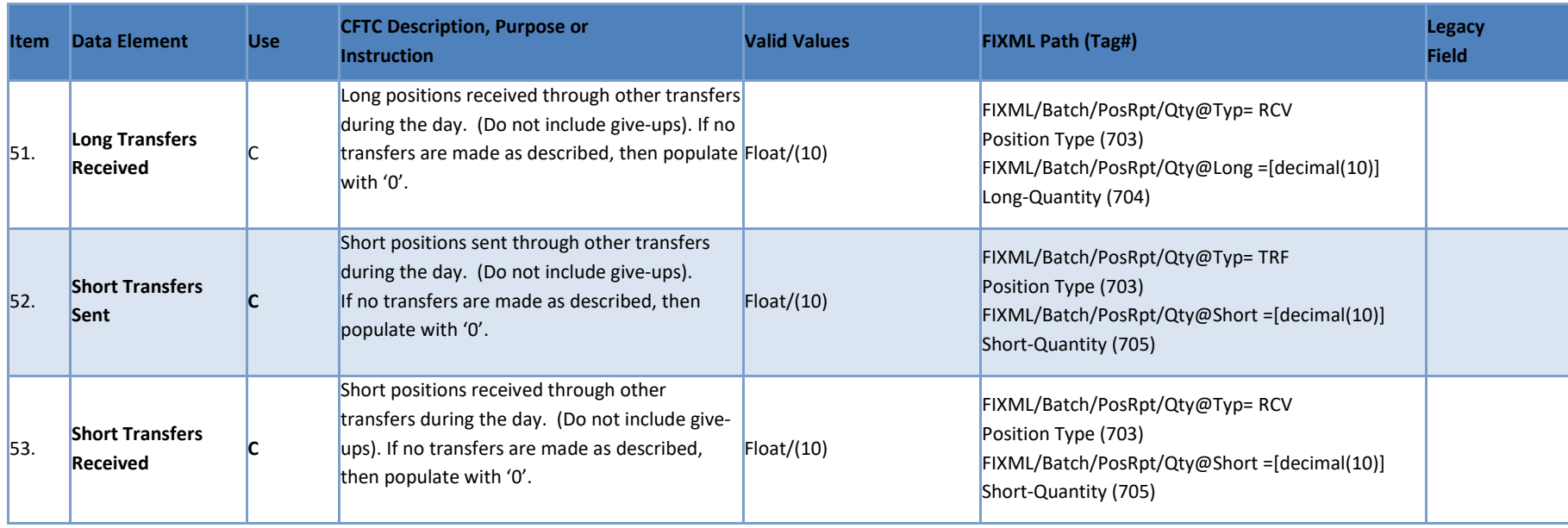

# <span id="page-17-0"></span>**3 Technical Requirements**

# <span id="page-17-1"></span>**Reporting Schedules**

Reports filed under Section 17.00(a) must be submitted through electronic data transmission procedures approved in writing by the Commission or its designee not later than 9 a.m. on the business day following that to which the information pertains. Unless otherwise specified by the Commission or its designee, the stated time is eastern time for information concerning markets located in that time zone, and central time for information concerning all other markets.

**Reporting Time for § 17.00(a) Reports 9:00 AM (Local Mkt Time)** LTPOS

The definition of business day in § 1.3 of the Commission's regulations includes all days except Sundays and holidays. For the purposes of complying with Part 17, reporting entities may elect to not consider Saturdays to be a business day, as Saturday is not commonly known as such. Instead, reporting entities may submit Part 17 data records under the schedule displayed in the following table. In the table, the submission day is the day of the week that the relevant report for the associated reporting day is expected by the Commission. The time during the day that reports are expected is unchanged from § 17.02(a).

The reporting schedule displayed in the table below does not consider holidays. To the extent that a U.S. Federal government holiday falls on the submission day, it is permissible for the submission of the applicable Part 17 data record to occur on the business day immediately after the usual submission day. Please note that any submission made under Part 17 can be made prior to the relevant submission day shown below. Early submission is beneficial in that it may allow the Commission to review your submission earlier and provide more timely feedback regarding the acceptability of the file structure and data contents.

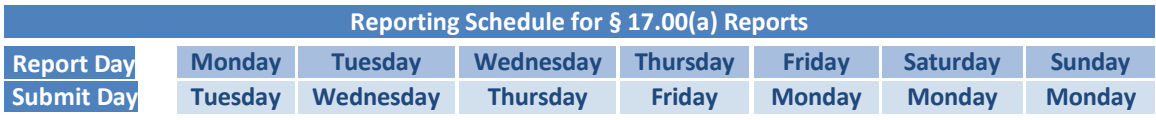

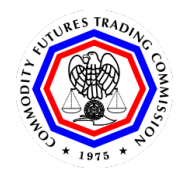

# <span id="page-18-0"></span>**Electronic Data Submission Procedure**

If reporting for an account the first time, identify the special account to the Commission on Form 102A and submit the form via CFTC Portal at<https://portal.cftc.gov/>.

Information on Form 102A can be found [https://www.ecfr.gov/current/title-17/chapter-I/part-](https://www.ecfr.gov/current/title-17/chapter-I/part-17/appendix-Appendix%20A%20to%20Part%2017)[17/appendix-Appendix%20A%20to%20Part%2017](https://www.ecfr.gov/current/title-17/chapter-I/part-17/appendix-Appendix%20A%20to%20Part%2017)

# <span id="page-18-1"></span>**Format the Data for Transmission**

Consolidate the records into an XML-formatted file following the FIXML Position Report, as described in Section 2, Data Dictionary for Large Trader Reports. See https://fiximate.fixtrading.org/ for more details.

Make sure that your XML contains the FIXML message tag with the namespace. See sample messages in Appendix C.

# <span id="page-18-2"></span>**3.3.1 Reserved Characters**

Some characters have a special meaning in XML. If you place a character like "<" inside an XML element, it will generate an error because the parser interprets it as the start of a new element. This will generate an XML error:

<message>if salary < 1000 then</message>

To avoid this error, replace the "<" character with an **entity reference**:

<message>if salary **&lt**; 1000 then</message>

As shown in the table below, there are 5 predefined entity references in XML. If the indicated characters appear in data fields, ensure they are replaced with the appropriate entity reference value.

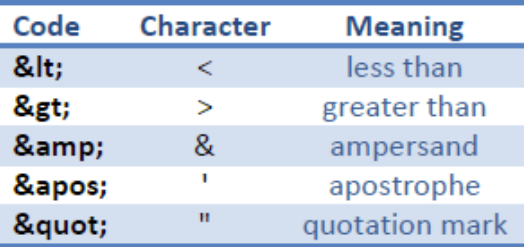

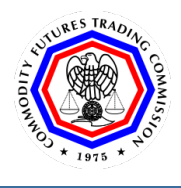

# <span id="page-19-0"></span>**3.3.2 Special Characters**

Non-printable and special characters are not supported by all systems. They are often translated or interpreted erroneously and may cause data processing issues. There are 256 ASCII characters, including the extended ASCII character set. To reduce confusion over which characters can be processed, ASCII characters can be classified in the following groups:

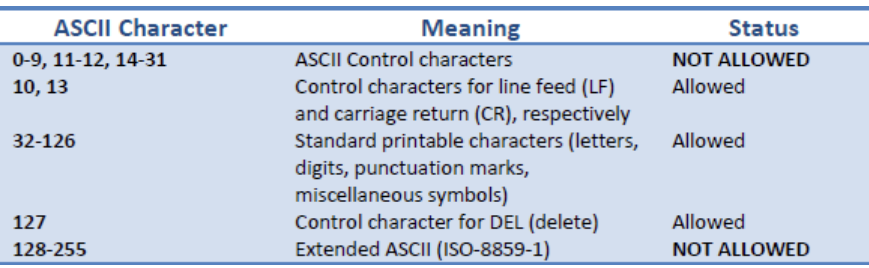

Many currency denominations and foreign symbols fall under the extended ASCII character set. For this reason, any reference to currency denomination should be reported as the three-letter alphabetic ISO 4217 currency code (e.g., USD, GBP, EUR, JPY) rather than a translated currency name or ambiguous currency symbol (e.g.,  $\zeta$ ,  $f$ ,  $f$ ,  $f$ ).

# <span id="page-19-1"></span>**File Naming Convention**

The Commission uses file names to facilitate routing inbound data files to the appropriate processing application. Each file must contain data for a single reporting firm for a single date. Do not combine records from 2 different dates or two different reporting firms. For the Large Trader Position report the file naming convention is:

```
LTPOS_[IDENT]_[Sender ID]_[YYYYMMDD].[EXTENSION]
```
#### **IDENT:**

This field is the 3-5 character identifier provided by the CFTC during the account registration process that is assigned to the submitting entity.

#### **Sender ID:**

This field is either the CFTC-assigned 3 character Alpha code assigned to the responsible reporting firm or the name of the servicing firm entity for third party filings to represent the on behalf of ID. The name of the servicing firm may be up to 20 characters in length.

#### **YYYYMMDD:**

This field is the calendar date in string format of the data being reported in YYYYMMDD date format.

#### **EXTENSION:**

This refers to the file extension .fixml

#### **File Naming Convention - Direct Submission Files**

The following examples represent Large Trader Position data submitted directly to CFTC by a firm with the CFTC reporting identifier "ABC":

LTPOS\_ ABC\_ABC\_20160601.fixml (FIXML Large Trader Position Rpt)

#### **File Naming Convention - On Behalf Files**

Third parties can submit reports on behalf of a reporter. The following examples represent Large Trader Position data submitted to CFTC by a servicing firm with the Sender ID "DEF" on behalf of a firm with the CFTC reporting identifier "ABC":

LTPOS DEF ABC 20160601.fixml (On-Behalf-Of FIXML Large Trader Position Rpt)

#### **File Naming Convention – Test Files**

.

CFTC has established user acceptance test (UAT) environments for testing data files during development. Use the following naming convention to distinguish test data files from production reports:

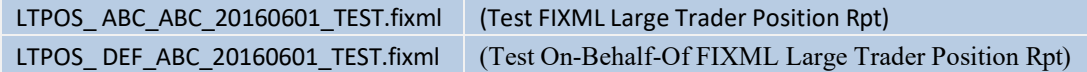

# <span id="page-20-0"></span>**Aggregate the Records**

The example below shows how we receive data currently in 80 byte format and how we expect the data to be aggregated in the FIXML format. The Part 17 Large Trader data report has been submitted using an 80-byte columnar data format. That format required separate reports (rows) for each count (RP/DN/EP) being submitted. Transition of the report to the FIXML Position

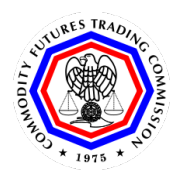

l

Report message eliminates duplicate data entry, consolidating all counts under one report, while also eliminating the need for encoding numeric values for sign and decimal point location. Reporters should submit a single FIXML Position Report for each account and contract that contains all related quantities for the reporting date. The table below represents how the 80 byte record format compares to the FIXML format.

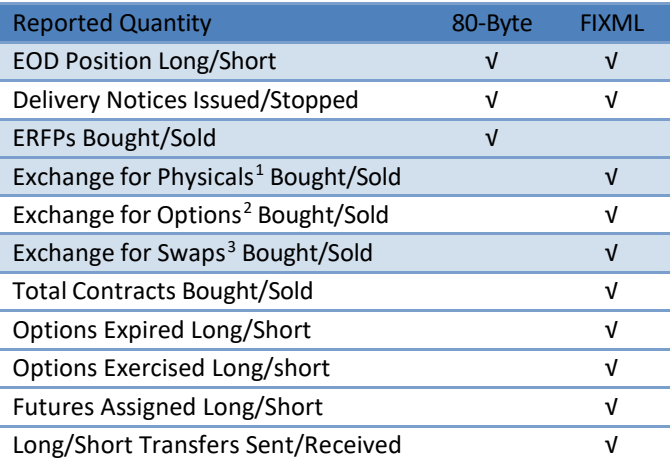

Previously the report for an account in an exchange-listed futures contract could have up to three rows in the 80-byte format:

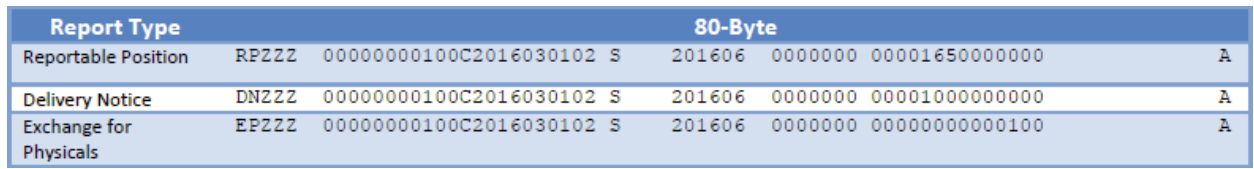

<span id="page-21-0"></span> $<sup>1</sup>$  An EFP transaction involves the simultaneous execution of a futures contract and a corresponding physical</sup> transaction or a forward contract on a physical transaction, or any similar transaction commonly known to the trade as an EFP.

<span id="page-21-1"></span><sup>&</sup>lt;sup>2</sup> An EOO transaction involves the simultaneous execution of options and a corresponding transaction in an over-thecounter option, or any similar transaction commonly known to the trade as an EOO.

<span id="page-21-2"></span><sup>&</sup>lt;sup>3</sup> An EFS (also known as EFR) transaction involves the simultaneous exchange of a futures contract and a corresponding swap or other derivative transaction, or any similar transaction commonly known to the trade as an EFS or EFR.

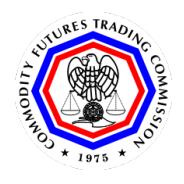

The new report for an account in an exchange-listed futures contract could have a single report with up to five counts in the FIXML format:

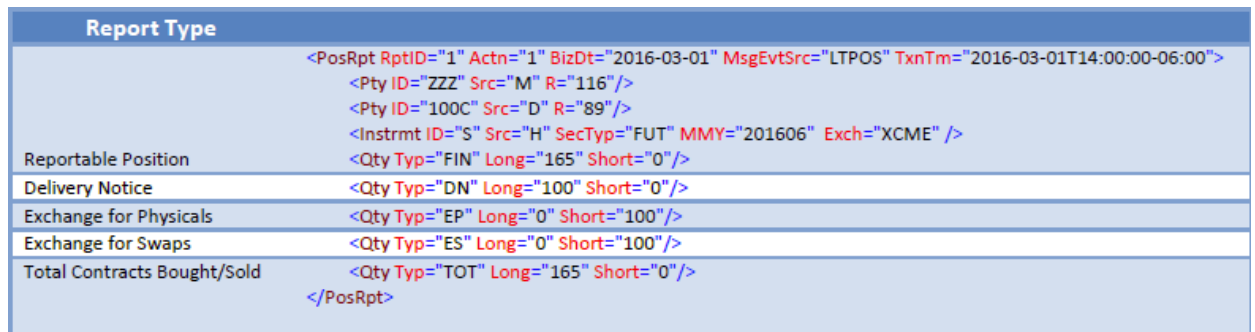

Note: The new report must have at least one quantity, <Qty/>, reported and may have up to five reported quantities. There is no particular type, Typ, quantity requirement, except that you must have at least one quantity reported in any given report, and the quantities must be aggregated as above..

# <span id="page-22-0"></span>**Compress the File(s)**

After you assemble the data file, compress it using the GZIP or WInzip utility. The GZIP utility is freely available at [http://www.gzip.org.](http://www.gzip.org/) The only acceptable file types are .ZIP or .GZ. Each compressed file should contain only one FIXML file for only one reporter and one report date (Business Date). You can not have multiple reporters or report dates within a single zipped file.

# <span id="page-22-1"></span>**Connect to CFTC with Secure FTP**

Connect to the CFTC FTP site at **traders.cftc.gov**, and log in using your account and password. The compressed files will be submitted to the CFTC via Secure File Transfer Protocol (SFTP). Reporting entities with SFTP accounts can continue to use those accounts for Part 17 reporting.

New reporters who do not already have an SFTP account must request a Secure FTP account from the CFTC. See Appendix A: SFTP Account Registration.

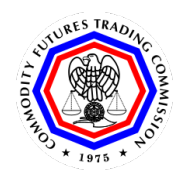

# <span id="page-23-0"></span>**Transmit the File(s)**

Reports submitted to CFTC under Part 17 are subjected to several data quality checks before final processing and promotion into the appropriate production database tables. All messages must first pass validation against the applicable reference XML standards (e.g., FIXML) for well-formedness and enumerated valid value sets. Appendix B contains details of all the validations.

# <span id="page-23-1"></span>**Data Integrity**

The inclusion of data elements reflecting counts of transactions, expirations or assignments, that resulted in day-to-day changes in positions enables reporting firms to perform an internal consistency check on position reports required to be submitted under Part 17. The day-to-day change in the size of a net position for a particular special account should equal the net value of contracts bought and sold; relevant EDRPs bought and sold; expirations, exercises, and assignments of contracts; and transfers sent and received.

More specifically, for futures positions, the day-to-day change in net position should equal:

Δ(Net Futures Position)

- = (Contracts Bought Contracts Sold) + (EFP Bought EFP Sold)
- + (EFS Bought EFS Bought) + (Notices Issued Notices Stopped )
- + (Long Futures Assigned Short Futures Assigned )
- + (Long Transfers Received Long Transfers Sent)
- + (Short Transfers Sent Short Transfers Received)

For options positions, the day-to-day change in position should equal:

Δ(Net Option Position)

- = (Contracts Bought Contracts Sold) + (EOO Bought EOO Sold)
- + (Short Options Expired Long Options Expired)
- + (Short Options Exercised Long Options Exercised)
- + (Long Transfers Received Long Transfers Sent)
- + (Short Transfers Sent Short Transfers Received)

#### <span id="page-23-2"></span> $3.10$ **Data Validation and Error Handling**

Reports submitted to CFTC under Part 17 are subjected to several data quality checks before final processing and promotion into the appropriate production database tables. All messages must first

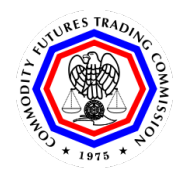

**Commodity Futures Trading Commission**

pass validation against the applicable reference XML standards (e.g., FIXML) for well-formedness and enumerated valid value sets. Appendix B contains details of all the validations.

# <span id="page-24-0"></span>**3.10.1 Large Trader FIXML Reference ID**

The Large Trader reference id is made up of the minimum fields required to uniquely identify the records. The options and futures contain the same reference id parts except the options contain the additional put or call Indicator, strike fields and first exercise date. The reference id consists of the data elements in the table below.

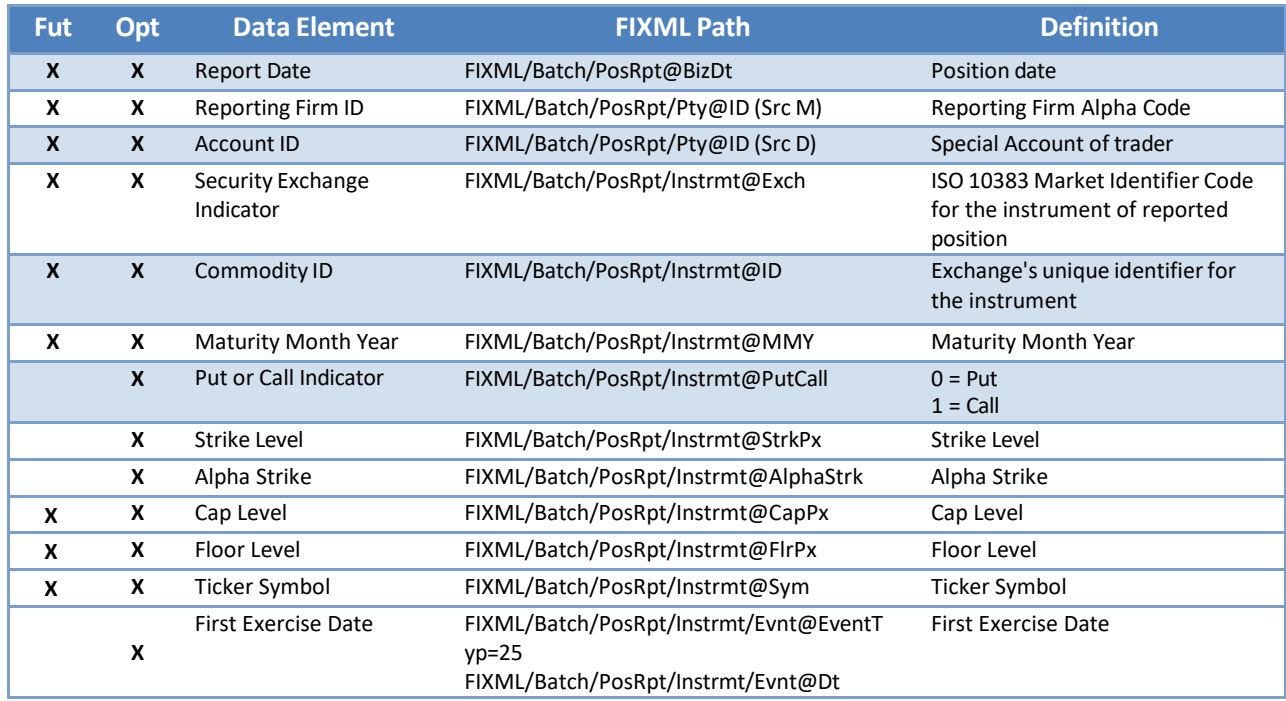

#### <span id="page-24-1"></span> $3.11$ **Error and Omission Correction Handling**

Reporting markets shall file corrections to errors or omissions in data previously filed with the Commission pursuant to §17.00(a) using the same format, coding structure, and electronic data submission procedures previously described in this section. To correct errors or omissions a firm must resubmit ONLY the corrected records for the affected day. The records will be reprocessed and will replace the data records that have errors for that day. Data correction and resubmission must be done in a timely manner. Make sure that the key data elements listed in Section 3.10.1 are included when submitting changes. This will ensure that the correct records get updated.

The examples below show scenarios when reporters should use New, Change and Delete messages. Note: The reference IDs are highlighted in blue. The action to be taken (New, Update, or Delete) is highlighted in yellow. The changes made to the data in the "Change" section are highlighted in violet.

Please forward questions regarding format, content, and transmission of Part 17 data submission to the CFTC at **Part17TechSupport@cftc.gov.** 

Page **27** of **73**

**Guidebook for Part 17**

**Commodity Futures Trading Commission**

## **3.11.1 Initial Submission — New**

#### • The account/contract has reportable activity on the reporting date

<span id="page-26-0"></span>The initial report for an account/contract/reporting date must contain the action code for "New". In FIXML set FIXML/Batch/PosRpt@Actn="1". There can only be one such report per reporting date file. Include all reported quantities for the account/contract/reporting date in a single FIXML Position Report.

```
Submission Example 1: Initial Report with the Action Code of "New"
```

```
<?xml version="1.0" encoding="UTF-8"?>
<FIXML xmlns="http://www.fixprotocol.org/FIXML-5-0-SP2"
xmlns:xsi="http://www.w3.org/2001/XMLSchema-instance" v="FIX.5.0SP2"
xsi:schemaLocation="http://www.fixprotocol.org/FIXML-5-0-SP2 
file:///H:/My%20Documents/EP249/fixml-main-5-0-SP2.xsd">
      <Batch TotMsg="2">
              <Hdr MsgTyp="AP" SID="ZZZ" TID="CFTC" Snt="2017-03-
02T09:30:47Z"/>
              <!-- Futures -->
              <PosRpt RptID="1" BizDt="2017-02-13" Actn="1" >
                     <Pty ID="ZZZ" Src="M" R="116"/>
                     <Pty ID="100" Src="D" R="89"/>
                     <Pty ID="100" Src="N" R="89"/>
         <Instrmt ID="S" Src="H" MMY="201705" Exch="XCBT" SecTyp="FUT"
Sym="ABC"/>
                     <Qty Typ="FIN" Long="10.0" Short="20.0"/>
                     <Qty Typ="ES" Long="40.0" Short="30.0"/>
                     <Qty Typ="EP" Long="50.0" Short="60.0"/>
                     <Qty Typ="DN" Long="80.0" Short="70.0"/>
                     <Qty Typ="TRF" Long="45.0" Short="35.0"/>
              </PosRpt>
              <!-- Options -->
              <PosRpt RptID="12" BizDt="2017-02-13" Actn="1">
                     <Pty ID="ZZZ" Src="M" R="116"/>
                     <Pty ID="100" Src="D" R="89"/>
                     <Pty ID="100" Src="N" R="89"/>
                     <Instrmt ID="S" Src="H" MMY="201705" StrkPx="3"
PutCall="0"
                     Exch="XCBT" SecTyp="OOF" Sym="ABC" Issued="YYYY-MM-DD"
CapPx="10" 
                     FlrPx="2" ExerStyle="1" OptPayAmt="10" OptPayoutTyp="3"/>
                     <Evnt EventTyp="25" Dt="YYYY-MM-DD"/> 
                     <CmplxEvnt Typ="3" Px="4" /> 
                     </Instrmt>
                     <PosUnd> <Undly ID="S" Src="H" MMY="201705"/></PosUnd>
                     <Qty Typ="FIN" Long="10.0" Short="20.0"/>
                     <Qty Typ="EO" Long="40.0" Short="30.0"/>
                     <Qty Typ="EXP" Long="40.0" Short="30.0"/>
                     <Qty Typ="EX" Long="50.0" Short="25.0"/>
                     <Qty Typ="TRF" Long="45.0" Short="35.0"/>
              </PosRpt>
</Batch> </FIXML>
```
# <span id="page-27-0"></span>**3.11.2 Correct One or More Errors — Change**

- **The account/contract hasreportable activity on the reporting date**
- **The initial report contains errors**

Correcting errors requires resubmitting a file containing **only** the corrected individual Position Reports by account/contract/reporting date. Be sure to set the action code to indicate a "Change" report. In FIXML set FIXML/Batch/PosRpt@Actn="2". Be sure to include all the reported quantities in the corrected Position Report. Use the change report whenever the previously submitted report contained an error.

## **Submission Example 2: Existing FUT and OOF Position Reportsto be Updated Change Example:**

```
<?xml version="1.0" encoding="UTF-8"?>
<!--Existing FUT and OOF Position Reports to be Updated -->
<FIXML xmlns="http://www.fixprotocol.org/FIXML-5-0-SP2"
xmlns:xsi="http://www.w3.org/2001/XMLSchema-instance" v="FIX.5.0SP2"
xsi:schemaLocation="http://www.fixprotocol.org/FIXML-5-0-SP2 
file:///H:/My%20Documents/EP249/fixml-main-5-0-SP2.xsd">
<Batch TotMsg="2">
<Hdr MsgTyp="AP" SID="ZZZ" TID="CFTC" Snt="2017-03-02T09:30:47Z"/>
<!-- Futures -->
<PosRpt RptID="1" BizDt="2017-02-13" Actn="1">
                       <Pty ID="ZZZ" Src="M" R="116"/>
<Pty ID="100" Src="D" R="89"/>
<Pty ID="100" Src="N" R="89"/>
<Instrmt ID="S" Src="H" MMY="201705" Exch="XCBT" SecTyp="FUT" Sym="ABC"/>
<Qty Typ="FIN" Long="10.0" Short="20.0"/>
<Qty Typ="ES" Long="40.0" Short="30.0"/>
<Qty Typ="EP" Long="50.0" Short="60.0"/>
<Qty Typ="DN" Long="80.0" Short="70.0"/>
                <Qty Typ="TRF" Long="45.0" Short="35.0"/>
                  </PosRpt>
<!-- Options -->
<PosRpt RptID="1" BizDt="2017-02-13" Actn="1">
<Pty ID="ZZZ" Src="M" R="116"/>
<Pty ID="100" Src="D" R="89"/>
<Pty ID="100" Src="N" R="89"/>
<Instrmt ID="S" Src="H" MMY="201705" Exch="XCBT" SecTyp="FUT" Sym="ABC"/>
<Qty Typ="FIN" Long="10.0" Short="20.0"/>
<Qty Typ="ES" Long="40.0" Short="30.0"/>
<Qty Typ="EP" Long="50.0" Short="60.0"/>
<Qty Typ="DN" Long="80.0" Short="70.0"/>
                  <Qty Typ="TRF" Long="45.0" Short="35.0"/>
```
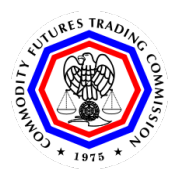

```
 </PosRpt>
\langle!-- Options -->
<PosRpt RptID="12" BizDt="2017-02-13" Actn="1" >
<Pty ID="ZZZ" Src="M" R="116"/>
<Pty ID="100" Src="D" R="89"/>
<Pty ID="100" Src="N" R="89"/>
<Instrmt ID="S" Src="H" MMY="201705" StrkPx="3" PutCall="0" Exch="XCBT"
SecTyp="OOF" Sym="ABC" Issued="YYYY-MM-DD" CapPx="10" FlrPx="2" ExerStyle="1"
OptPayAmt="10" OptPayoutTyp="3"/>
                       <Evnt EventTyp="25" Dt="YYYY-MM-DD"/>
                       <CmplxEvnt Typ="3" Px="4"/>
              </Instrmt>
<PosUnd><Undly ID="S" Src="H" MMY="201705"/></PosUnd>
<Qty Typ="FIN" Long="10.0" Short="20.0"/>
<Qty Typ="EO" Long="40.0" Short="30.0"/>
<Qty Typ="EXP" Long="40.0" Short="30.0"/>
<Qty Typ="EX" Long="50.0" Short="25.0"/>
<Qty Typ="TRF" Long="45.0" Short="35.0"/>
</PosRpt></Batch>
</FIXML>
```
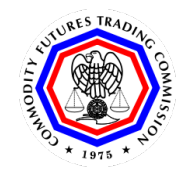

#### **Submission Example 3: Changed / Updated Position Report**s

```
 <?xml version="1.0" encoding="UTF-8"?>
<!-- Changed - Updated Position Reports -->
<FIXML xmlns="http://www.fixprotocol.org/FIXML-5-0-SP2"
xmlns:xsi="http://www.w3.org/2001/XMLSchema-instance" v="FIX.5.0SP2"
xsi:schemaLocation="http://www.fixprotocol.org/FIXML-5-0-SP2 
file:///H:/My%20Documents/EP249/fixml-main-5-0-SP2.xsd">
<Batch TotMsg="2">
<Hdr MsgTyp="AP" SID="ZZZ" TID="CFTC" Snt="2017-03-02T09:30:47Z"/>
<!-- Futures -->
<PosRpt RptID="1" BizDt="2017-02-13" Actn="2">
                       <Pty ID="ZZZ" Src="M" R="116"/>
<Pty ID="100" Src="D" R="89">
<Pty ID="100" Src="N" R="89"/>
<Instrmt ID="S" Src="H" MMY="201705" Exch="XCBT" SecTyp="FUT" Sym="ABC"/>
                       <Qty Typ="FIN" Long="10.0" Short="21.0"/>
                       <Qty Typ="ES" Long="40.0" Short="32.0"/>
                       <Qty Typ="EP" Long="50.0" Short="63.0"/>
                       <Qty Typ="DN" Long="80.0" Short="74.0"/>
<Qty Typ="TRF" Long="45.0"Short="36.0"/>
</PosRpt>
<!-- Options -->
<PosRpt RptID="12" BizDt="2017-02-13" Actn="2">
                       <Pty ID="ZZZ" Src="M" R="116"/>
<Pty ID="100" Src="D" R="89"/>
<Pty ID="100" Src="N" R="89"/>
<Instrmt ID="S" Src="H" MMY="201705" StrkPx="3" PutCall="0"
      Exch="XCBT" SecTyp="OOF" Sym="ABC" Issued="YYYY-MM-DD" CapPx="10" 
                FlrPx="2" ExerStyle="1" OptPayAmt="10" OptPayoutTyp="3"/> 
                 <Evnt EventTyp="25" Dt="YYYY-MM-DD"/>
        <CmplxEvnt Typ="3" Px="4"/>
        </Instrmt> 
<PosUnd><Undly ID="S" Src="H" MMY="201705"/></PosUnd>
<Qty Typ="FIN" Long="10.0" Short="21.0"/>
<Qty Typ="EO" Long="40.0" Short="32.0"/>
<Qty Typ="EXP" Long="40.0" Short="31.0"/>
<Qty Typ="EX" Long="50.0" Short="26.0"/>
<Qty Typ="TRF" Long="45.0" Short="36.0"/>
</PosRpt></Batch>
</FIXML>
```
# **1.1.2 The Entire Report Is Wrong — Delete**

<span id="page-30-0"></span>• **There is no reportable activity for the account/contract on the reporting date**

Only perform a delete action when the entire Position Report for an account/contract/reporting date was submitted in error i.e., there was no reportable activity. In order to delete an erroneously submitted report, resubmit the entire previously submitted report, being sure to set the action code to indicate a "Delete" report. In FIXML set FIXML/Batch/PosRpt@Actn="3". Again, this is only used when the entire report is wrong.

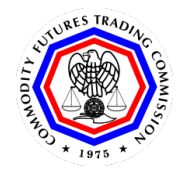

## **Submission Example 4: Existing FUT and OOF Position Reportsto be Delete Delete Example:**

```
<?xml version="1.0" encoding="UTF-8"?>
<!-- Existing FUT and OOF Position Reports to be Deleted. -->
<FIXML xmlns="http://www.fixprotocol.org/FIXML-5-0-SP2"
xmlns:xsi="http://www.w3.org/2001/XMLSchema-instance" v="FIX.5.0SP2"
xsi:schemaLocation="http://www.fixprotocol.org/FIXML-5-0-SP2 
file:///H:/My%20Documents/EP249/fixml-main-5-0-SP2.xsd">
<Batch TotMsg="2">
<Hdr MsgTyp="AP" SID="ZZZ" TID="CFTC" Snt="2017-03-02T09:30:47Z"/>
<!-- Futures -->
              <PosRpt RptID="1" BizDt="2017-02-13" Actn="1" >
                     <Pty ID="ZZZ" Src="M" R="116"/>
                     <Pty ID="100" Src="D" R="89"/>
                     <Pty ID="100" Src="N" R="89"/>
      <Instrmt ID="S" Src="H" MMY="201705" Exch="XCBT" 
        SecTyp="FUT"Sym="ABC"/>
                     <Qty Typ="FIN" Long="10.0" Short="20.0"/>
                     <Qty Typ="ES" Long="40.0" Short="30.0"/>
                     <Qty Typ="EP" Long="50.0" Short="60.0"/>
                     <Qty Typ="DN" Long="80.0" Short="70.0"/>
                     <Qty Typ="TRF" Long="45.0" Short="35.0"/>
              </PosRpt>
              <!-- Options -->
              <PosRpt RptID="12" BizDt="2017-02-13" Actn="1" >
                     <Pty ID="ZZZ" Src="M" R="116"/>
                     <Pty ID="100" Src="D" R="89"/>
                     <Pty ID="100" Src="N" R="89"/>
      <Instrmt ID="S" Src="H" MMY="201705" StrkPx="3" PutCall="0" 
        Exch="XCBT"
                     SecTyp="OOF"Sym="ABC"Issued="YYYY-MM-DD"CapPx="10" FlrPx="2" 
                     ExerStyle="1"OptPayAmt="10"OptPayoutTyp="3"/>
                     <Evnt EventTyp="25" Dt="YYYY-MM-DD"/>
                     <CmplxEvnt Typ="3" Px="4"/> </Instrmt >
                      <PosUnd><Undly ID="S" Src="H" MMY="201705"/></PosUnd>
<Qty Typ="FIN" Long="10.0" Short="20.0"/>
<Qty Typ="EO" Long="40.0" Short="30.0"/>
<Qty Typ="EXP" Long="40.0" Short="30.0"/>
<Qty Typ="EX" Long="50.0" Short="25.0"/>
<Qty Typ="TRF" Long="45.0" Short="35.0"/> 
        </PosRpt>
</Batch></FIXML>
```
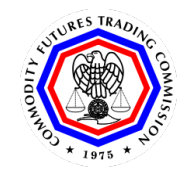

#### **Submission Example 5:Deleted Position Reports**

```
<?xml version="1.0" encoding="UTF-8"?>
<!-- Deleted Position Reports -->
<FIXML xmlns="http://www.fixprotocol.org/FIXML-5-0-SP2"
xmlns:xsi="http://www.w3.org/2001/XMLSchema-instance" v="FIX.5.0SP2"
xsi:schemaLocation="http://www.fixprotocol.org/FIXML-5-0-SP2 
file:///H:/My%20Documents/EP249/fixml-main-5-0-SP2.xsd">
<Batch TotMsg="2">
<Hdr MsgTyp="AP" SID="ZZZ" TID="CFTC" Snt="2017-03-02T09:30:47Z"/>
<!-- Futures -->
<PosRpt RptID="1" BizDt="2017-02-13" Actn="3">
                        <Pty ID="ZZZ" Src="M" R="116"/>
                        <Pty ID="100" Src="D" R="89"/>
                        <Pty ID="100" Src="N" R="89"/>
                        <Instrmt ID="S" Src="H" MMY="201705" Exch="XCBT"
SecTyp="FUT" 
                        Sym="ABC"/>
<Qty Typ="FIN" Long="10.0" Short="20.0"/>
<Qty Typ="ES" Long="40.0" Short="30.0"/>
<Qty Typ="EP" Long="50.0" Short="60.0"/>
<Qty Typ="DN" Long="80.0" Short="70.0"/>
<Qty Typ="TRF" Long="45.0" Short="35.0"/>
</PosRpt>
<!-- Options -->
<PosRpt RptID="12" BizDt="2017-02-13" Actn="3">
<Pty ID="ZZZ" Src="M" R="116"/>
<Pty ID="100" Src="D" R="89"/>
<Pty ID="100" Src="N" R="89"/>
<Instrmt ID="S" Src="H" MMY="201705" StrkPx="3" PutCall="0"
       Exch="XCBT" SecTyp="OOF" Sym="ABC" Issued="YYYY-MM-DD" CapPx="10" 
       FlrPx="2" ExerStyle="1" OptPayAmt="10" OptPayoutTyp="3"/>
        <Evnt EventTyp="25" Dt="YYYY-MM-DD"/>
        <CmplxEvnt Typ="3" Px="4" /> </Instrmt> 
<PosUnd><Undly ID="S" Src="H" MMY="201705"/></PosUnd>
<Qty Typ="FIN" Long="10.0" Short="20.0"/>
<Qty Typ="EO" Long="40.0" Short="30.0"/>
<Qty Typ="EXP" Long="40.0" Short="30.0"/>
<Qty Typ="EX" Long="50.0" Short="25.0"/>
<Qty Typ="TRF" Long="45.0" Short="35.0"/>
</PosRpt>
</Batch>
</FIXML>
```
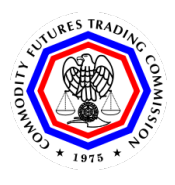

## <span id="page-33-0"></span>**Appendix A: SFTP Account Registration**

The compressed files will be submitted to the CFTC via Secure File Transfer Protocol (SFTP). Reporting markets with SFTP accounts can continue to use those accounts for this reporting requirement. New reporters who do not already have an SFTP account, must request a Secure FTP account from the CFTC. The following steps describe the process for that request.

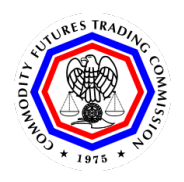

#### **Registration Step 1:**

Users will browse to the Account Creation Page on the Commission's website ( [https://accountcreation.cftc.gov/CFTCAccount.aspx\)](https://accountcreation.cftc.gov/CFTCAccount.aspx). Users will be presented with a CFTC Usage Agreement for review.

Users will be required to confirm that they have read the agreement and agree to abide by its terms by clicking the checkbox and pressing the "Agree" button.

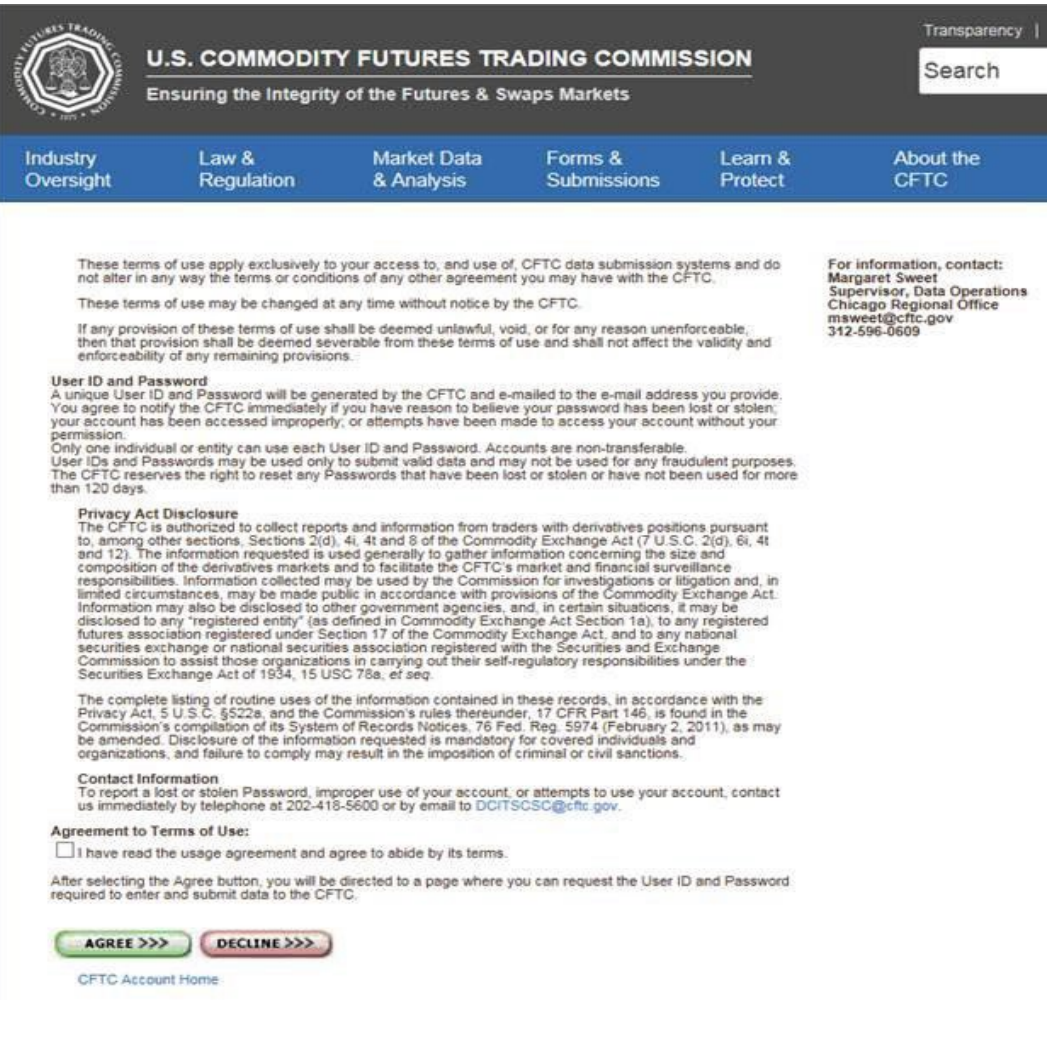

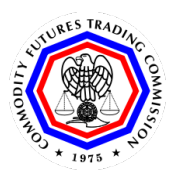

#### **Registration Step 2:**

Users will be presented with the Account Creation page where they will be asked to supply:

- (1) First Name The first name of the user requesting the account
- (2) Last Name The last name (or surname) of the user requesting the account
- (3) Company Name The company that will be supplying the data to the CFTC
- (4) Email Address The email address of the contact. The email address must be from the domain that will be submitting data, i.e. the reporting market's domain. Third party email domains (e.g., Hotmail, Yahoo!, Gmail, etc.) will not be accepted.
- (5) Contact Telephone Number The requestor's phone number, in case CFTC needs to confirm the user via a phone call.
- (6) Contact FAX Number (not required).

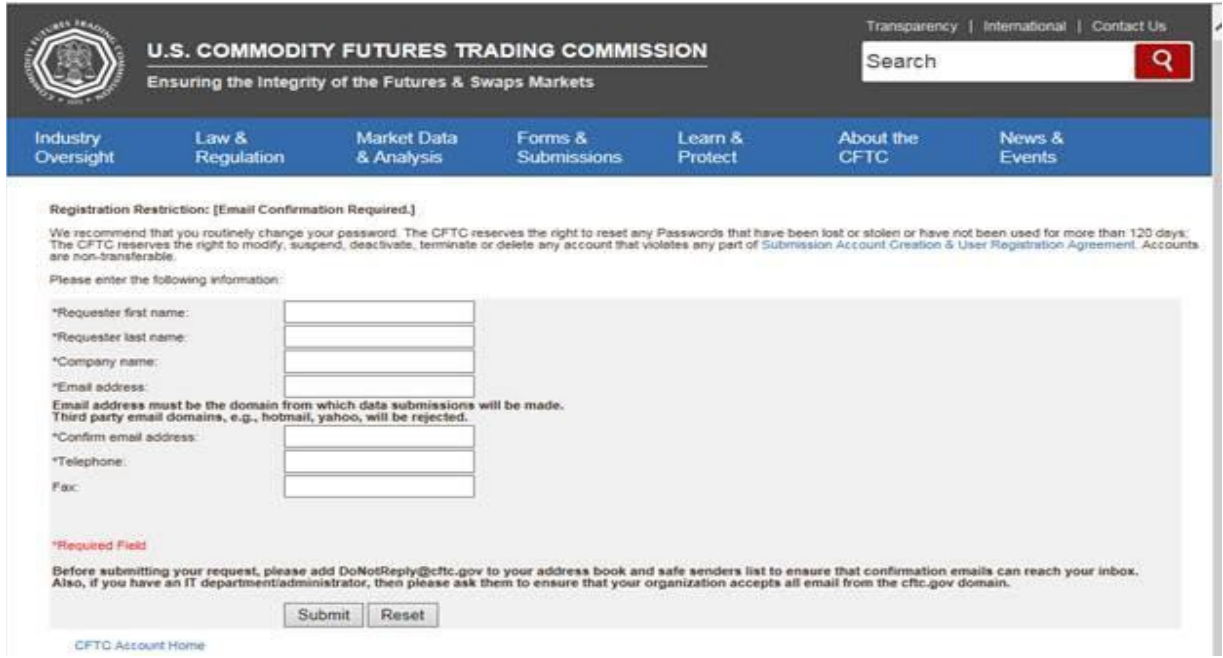

Once the user has submitted the information, the request will be passed to the CFTC's Office of Data and Technology for approval.
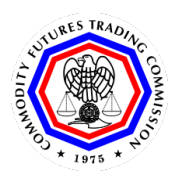

## **Registration Step 3:**

Once the account creation is approved, the user will be sent an email with a link to confirm the request. This email will include the three-letter Alpha Code that must be used for all data submissions made by this company to the CFTC.

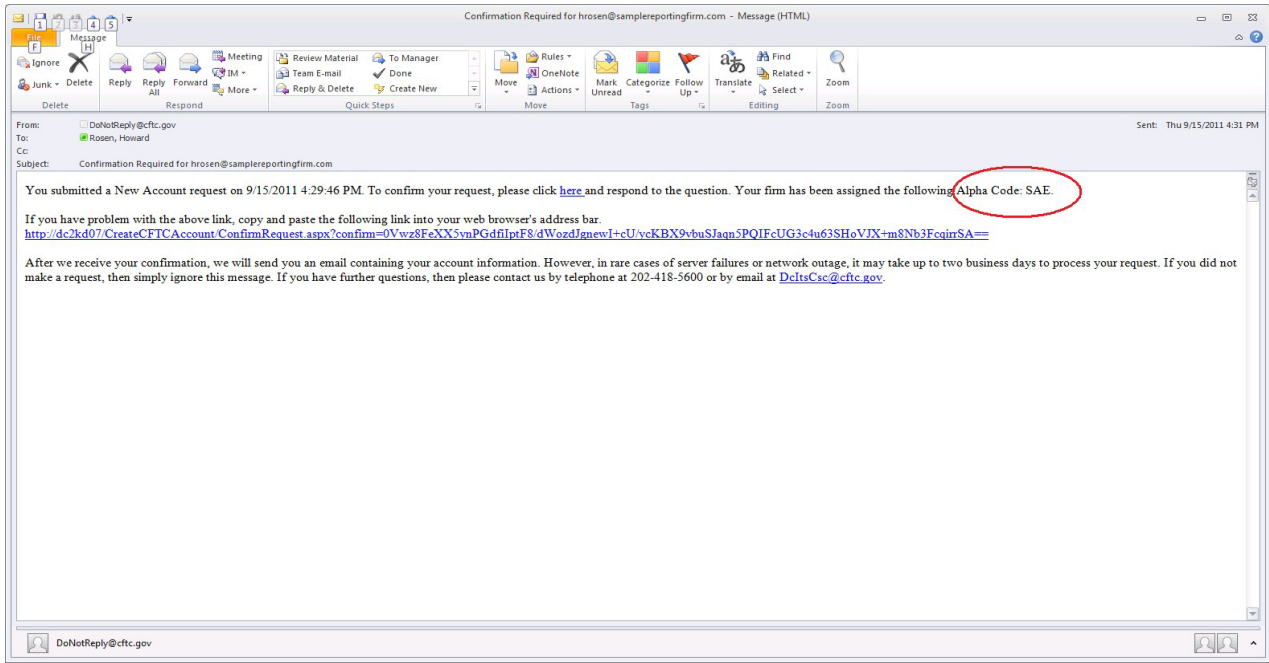

Clicking the link (or posting the URL into a browser) will bring users to the account confirmation screen where they will be asked to confirm the account creation request by typing in the three-letter Alpha Code supplied in the email.

Once the user has confirmed the Alpha Code, the page will tell them that their request has been submitted.

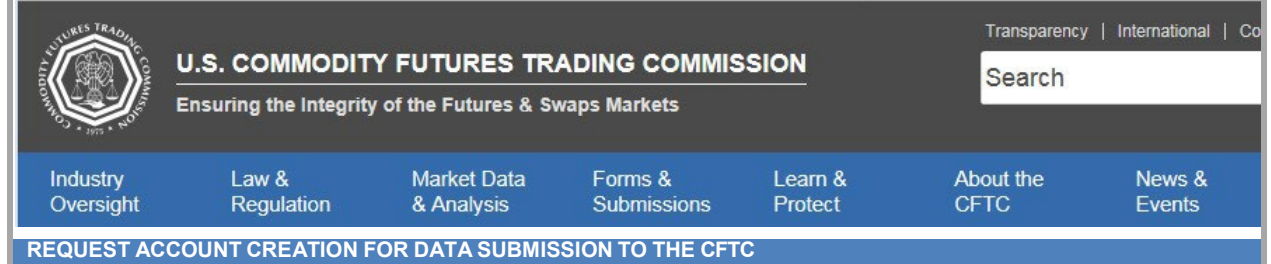

**The CFTC will review your request and send you an email after your request has been processed.**

**Return to CFTC.gov**

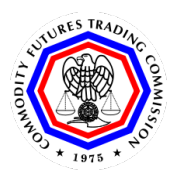

## **Registration Step 4:**

The user will receive two emails from the CFTC. Each email will address guidelines for using the account. The first email will contain the user's new ID. It will also contain instructions on converting a non-Secure FTP Account to a Secure FTP Account. All reporting markets that are providing Part 17 reporting must use Secure FTP to transmit data. The second email will contain the user's new password for the FTP account.

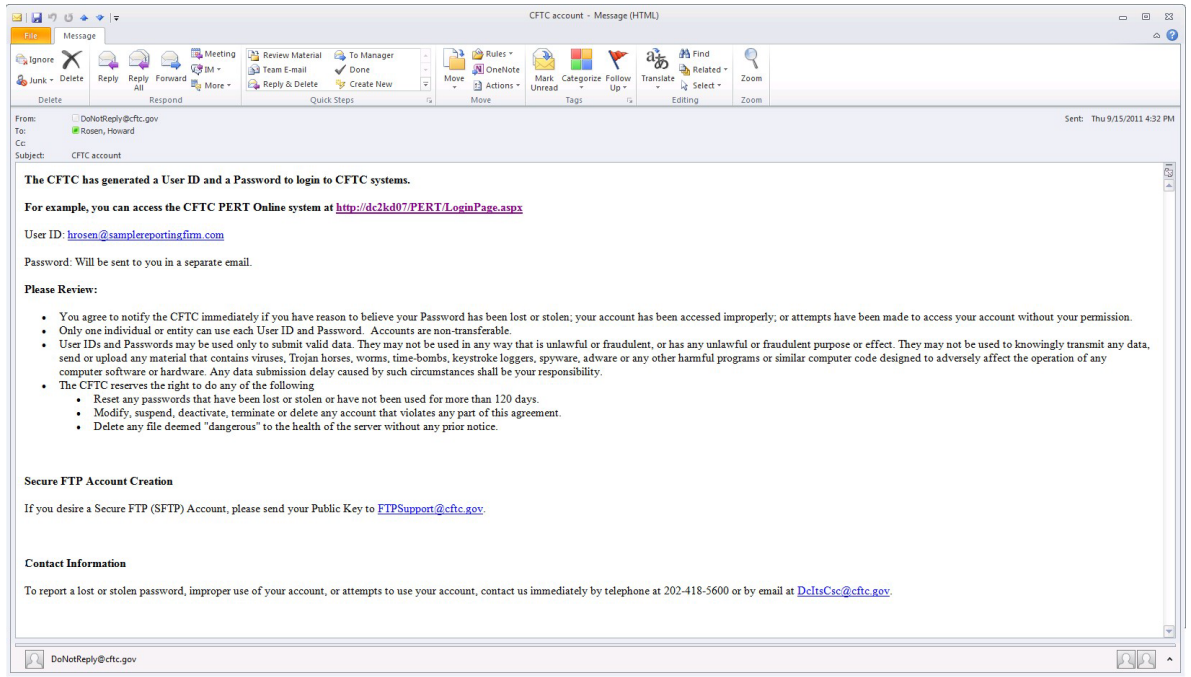

### **Registration Step 5:**

All reporting markets must exchange their Public Keys with the CFTC to activate their Secure FTP account. Please send your Public Key to [FTPSupport@cftc.gov](mailto:FTPSupport@cftc.gov) as a text file attachment along with the account name from which the file will be transmitted. You will then receive the second email, which will contain your new password for the FTP account.

### **File Transmission**

Connect to the CFTC FTP site at traders.cftc.gov, and log in using your account and password. The compressed file can be transferred using normal FTP commands. Please do not change the directory. As soon as the file is placed on a CFTC server, the file will be moved to the correct directory for processing. You will not be able to see the file if you include a directory listing.

Upon file receipt, CFTC software will ingest the file hrough the CFTC firewall and begin processing of the data.

## **Technical Support**

Please forward questions regarding format, content, and transmission of Part 17 data submissions to the CFTC at [Part17TechSupport@cftc.gov.](mailto:Part17TechSupport@cftc.gov)

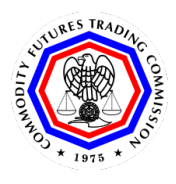

# **Appendix B: Data Validation Rules for Large Trader Position Report (LTPOS)**

The submitted data will pass through three levels of validations before being accepted into CFTC systems.

The first level of validation ensures that the file meets the basic needs of the FIXML Schema. The XML must be well formed, contain mandatory tags, and the format of certain fields must meet minimum standards for the file to pass through the schema validation. A file that fails schema validation will be rejected entirely and an automated email will be sent to the reporting party. No partial storage of the data can be achieved with a file that fails schema validation. Table B-1 describes the possible schema validation errors which could be encountered. Data reporters should resubmit the corrected file.

The second level of validation occurs immediately after the schema validation has successfully completed. These are referred to as primary data validations. These data validations check for consistency and completeness regarding the data that is being reported. For instance, certain fields are required for the reporting of options, and others are required for a futures contract. An automated email will be sent to the reporting party with a listing of all the errors. Table B-2 describes the possible data validation errors which can be encountered, and identifies the FIXML tag which is causing the error, as well as the field number in the data dictionary which describes how the value should be populated. Files which contain records that fail a data validation will be processed and stored with the exception of the records which had a failing condition. Data reporters should resend files containing just the failed records.

The third level of validation occurs when the submitted records are checked against the CFTC system of record. CFTC personnel may identify that certain values were incorrect and will contact you for clarification and correction of records.

## **B-1: Schema Data Validation Rules for Large Trader Position Report (LTPOS)**

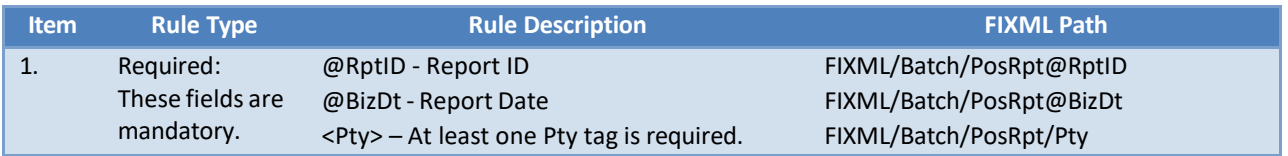

## **Summary of Possible Schema Data Errors and Sample Error Messages.**

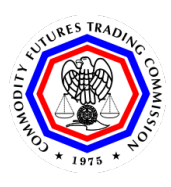

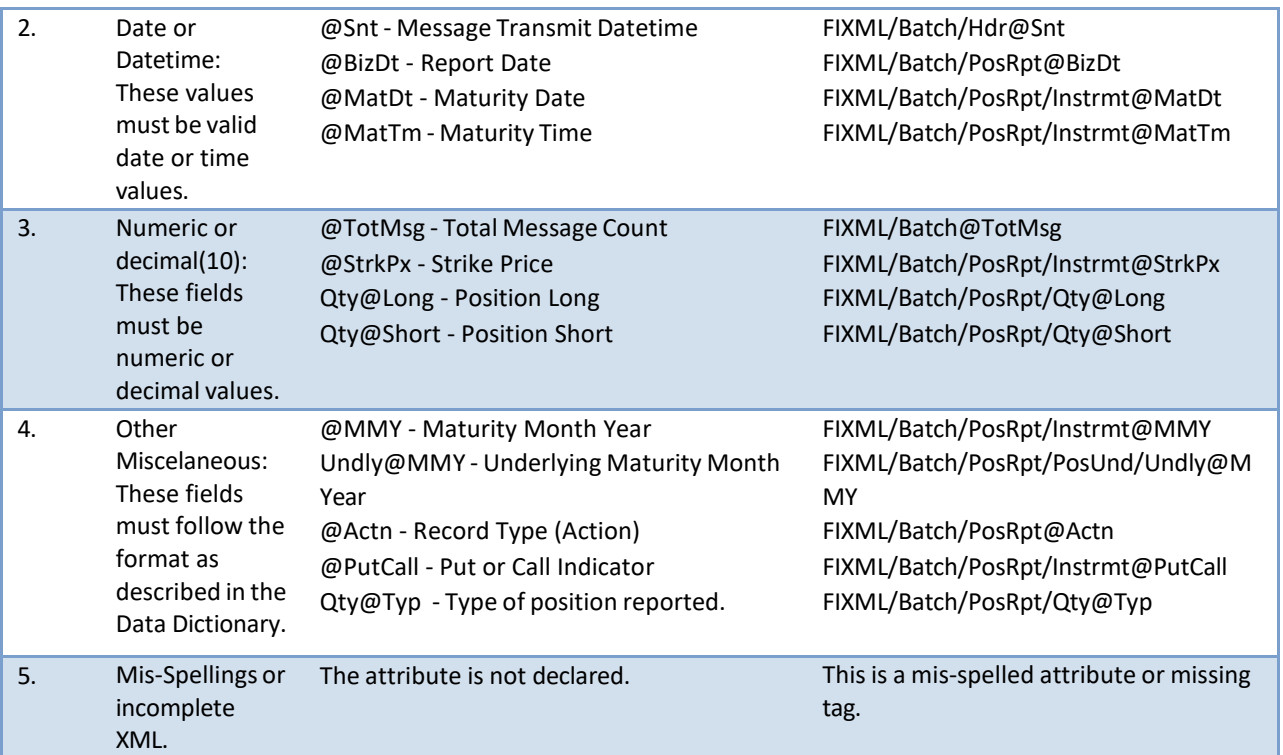

Below are examples of some of the schema errors verified and a sample message from each:

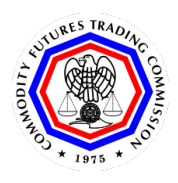

## **Invalid Numeric Data Type**

Message: File data does not confirm to the schema definition.

Schema validation failed for file: Compressed File: LTPOS\_FKE\_FKE\_20160406.BadDecimalDataType.fixml.zip; Uncompressed File: LTPOS\_FKE\_FKE\_20160406.BadDecimalDataType.fixml.

The error message is:

Unable to Process File 'LTPOS\_FKE\_FKE\_20160406.BadDecimalDataType.fixml' at Line Number 14, Position 19. Reason: The 'Long' attribute is invalid - The value " is invalid according to its datatype 'http://www.fixprotocol.org/FIXML-5-0-SP2:LongQty\_t' - The string 'abc' is not a valid Decimal value.

CFTC Office of Data and Technology (ODT)

### **Bad Enumeration**

Message: File data does not confirm to the schema definition.

Schema validation failed for file: Compressed File: LTPOS\_FKE\_FKE\_20160406.SecTypeBadEnum.fixml.zip; Uncompressed File: LTPOS FKE FKE 20160406.SecTypeBadEnum.fixml.

The error message is:

Unable to Process File 'LTPOS\_FKE\_FKE\_20160406.SecTypeBadEnum.fixml' at Line Number 13, Position 37. Reason: The 'SecTyp' attribute is invalid - The value 'ABCD' is invalid according to its datatype 'http://www.fixprotocol.org/FIXML-5-0-SP2:SecurityType\_t' - The value 'ABCD' is not valid according to any of the memberTypes of the union.

CFTC Office of Data and Technology (ODT)

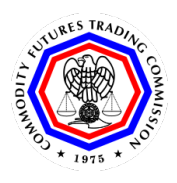

### **Bad Date Format**

Message: File data does not confirm to the schema definition.

Schema validation failed for file: Compressed File: LTPOS FKE FKE 20160406.BadDateFormatForTxnTm.fixml.zip; Uncompressed File: LTPOS FKE FKE 20160406.BadDateFormatForTxnTm.fixml.

The error message is:

Unable to Process File 'LTPOS FKE FKE 20160406.BadDateFormatForTxnTm.fixml' at Line Number 10, Position 67. Reason: The 'TxnTm' attribute is invalid - The value '2017/02/13' is invalid according to its datatype 'http://www.fixprotocol.org/FIXML-5-0-SP2:TransactTime\_t' - The string '2017/02/13' is not a valid DateTime value.

CFTC Office of Data and Technology (ODT)

### **Incorrect Spelling of Field**

Message: File data does not confirm to the schema definition.

Schema validation failed for file: Compressed File: LTPOS\_FKE\_FKE\_20160406.SecTypMisspelled.fixml.zip; Uncompressed File: LTPOS\_FKE\_FKE\_20160406.SecTypMisspelled.fixml.

The error message is:

Unable to Process File 'LTPOS\_FKE\_FKE\_20160406.SecTypMisspelled.fixml' at Line Number 13, Position 37. Reason: The 'SecTy' attribute is not declared.

CFTC Office of Data and Technology (ODT)

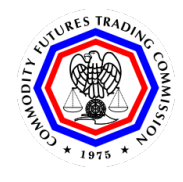

## **B-2: Primary Data Validation Rules for Large Trader Position Report (LTPOS)**

The DD Lnk column is a reference to the Item Number in the Data Dictionary. The FIXML conditions that the @MsgTyp must be "AP" apply to all data elements. The data will be checked for the following:

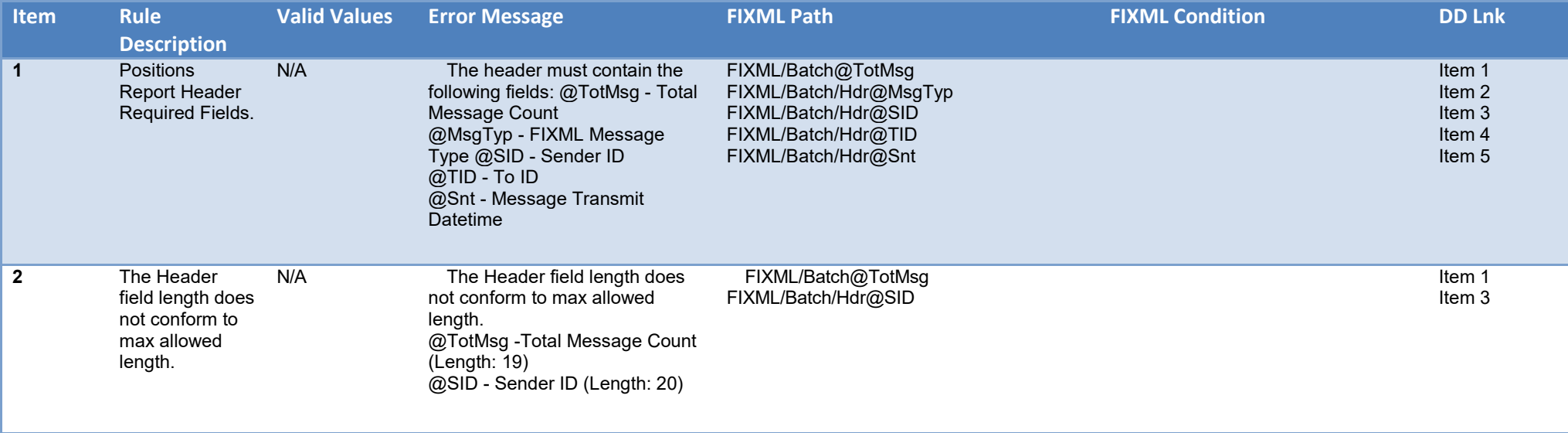

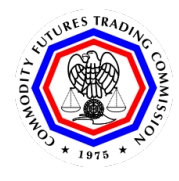

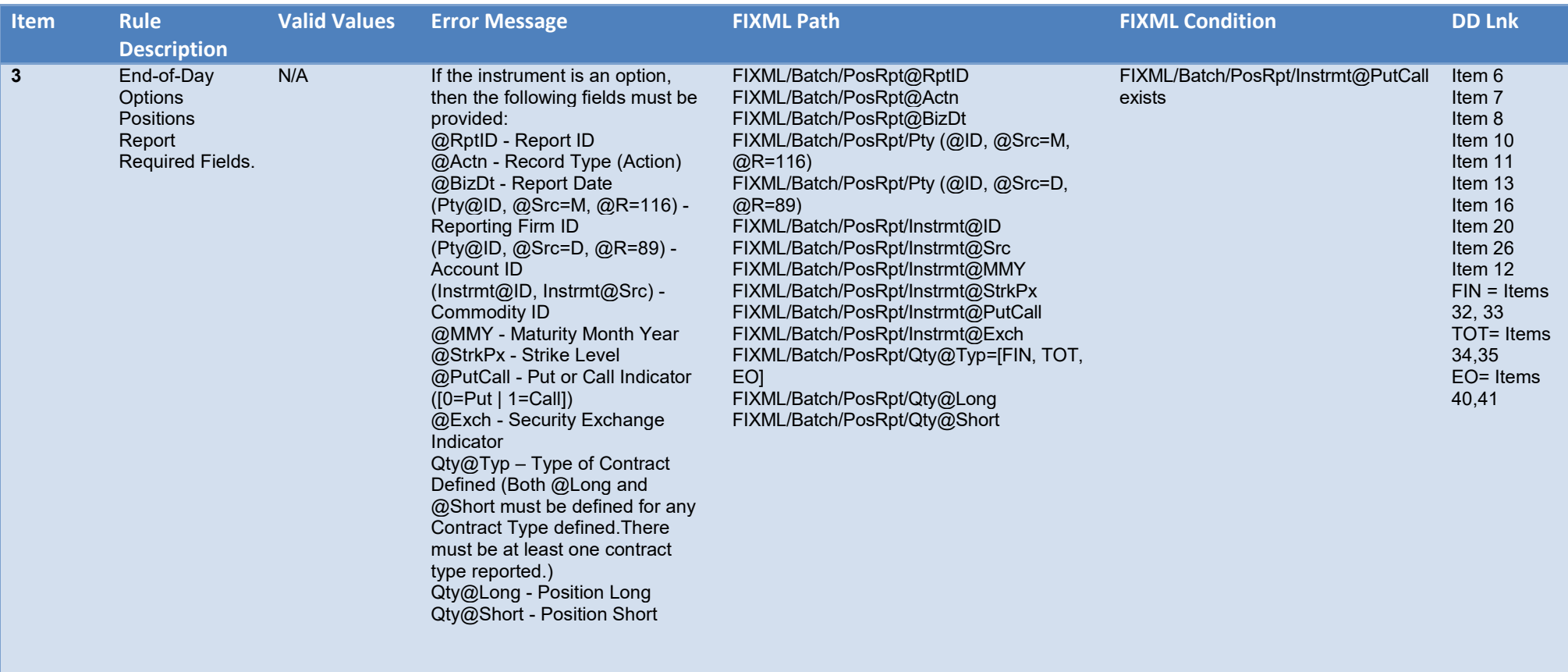

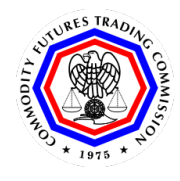

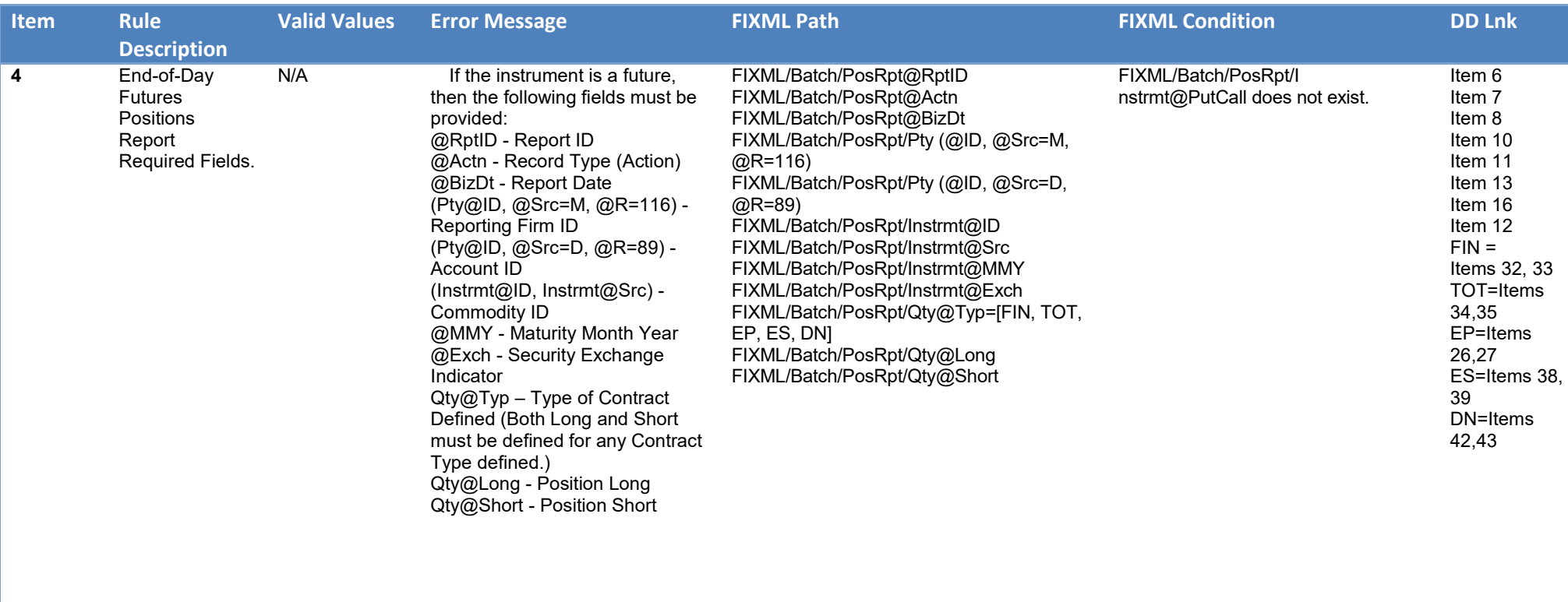

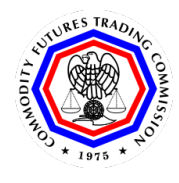

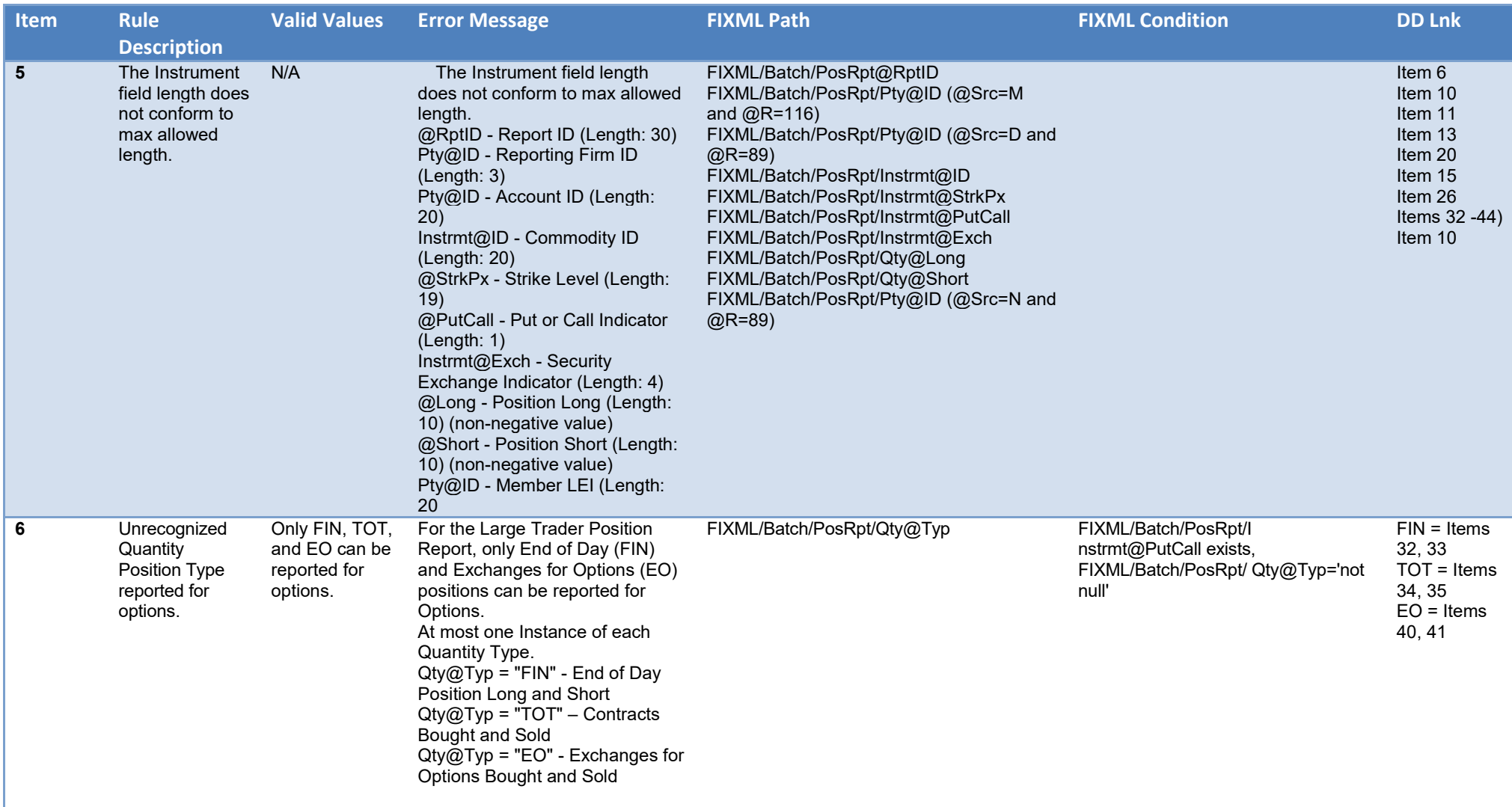

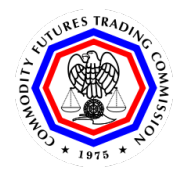

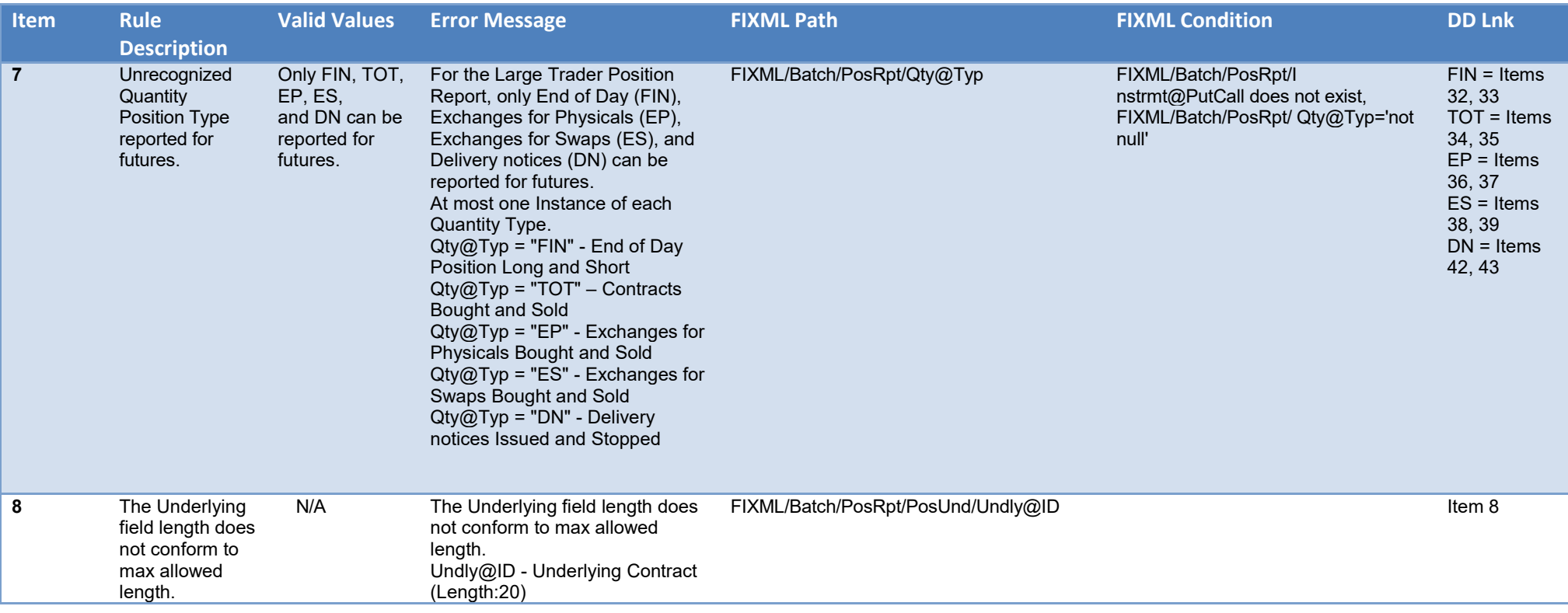

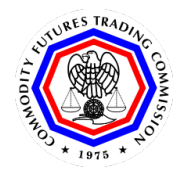

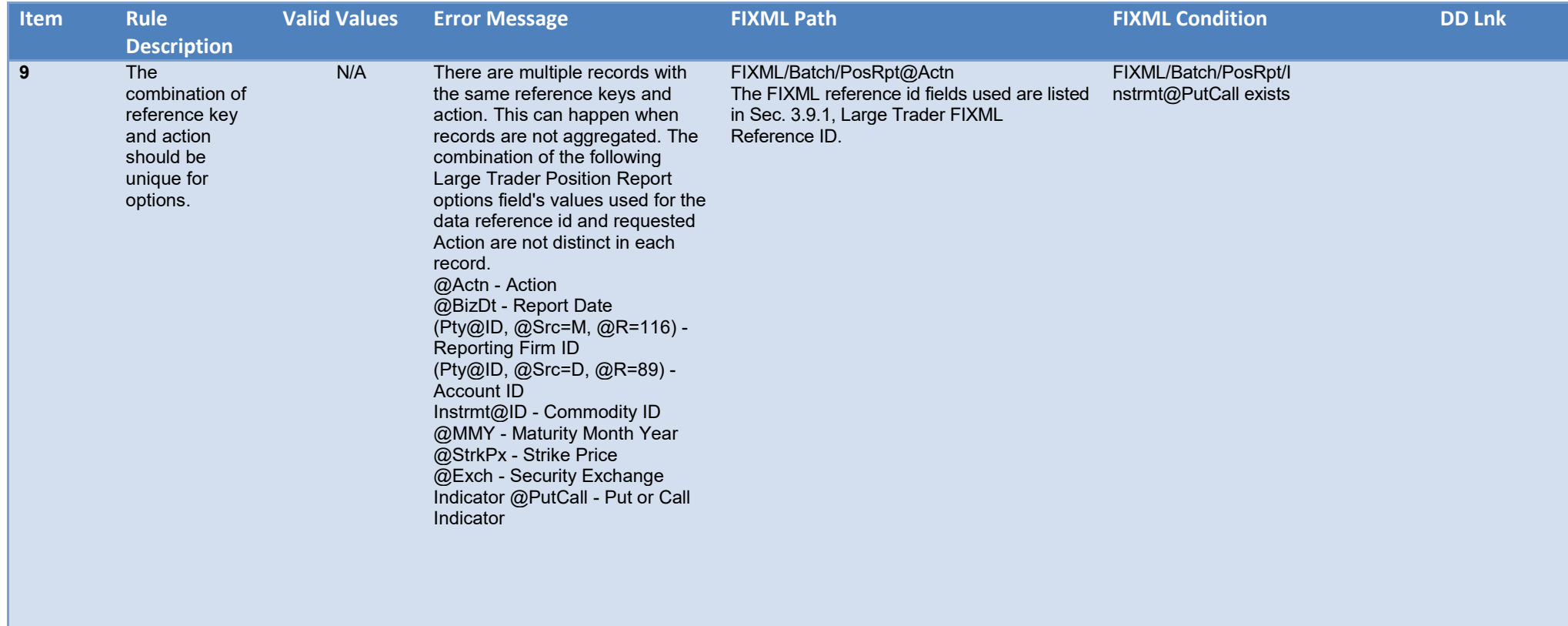

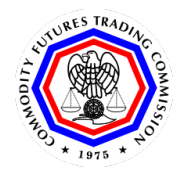

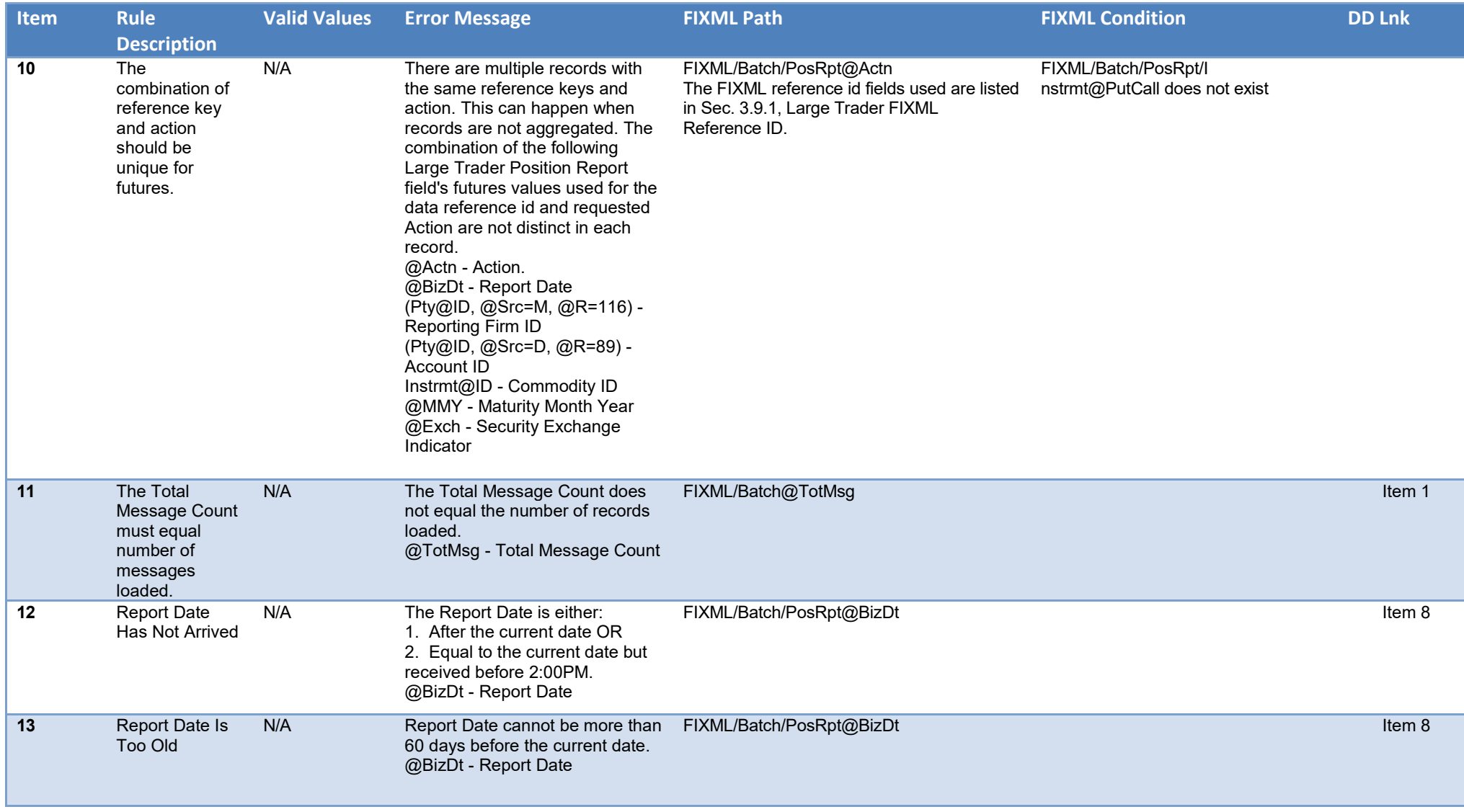

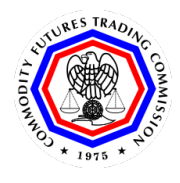

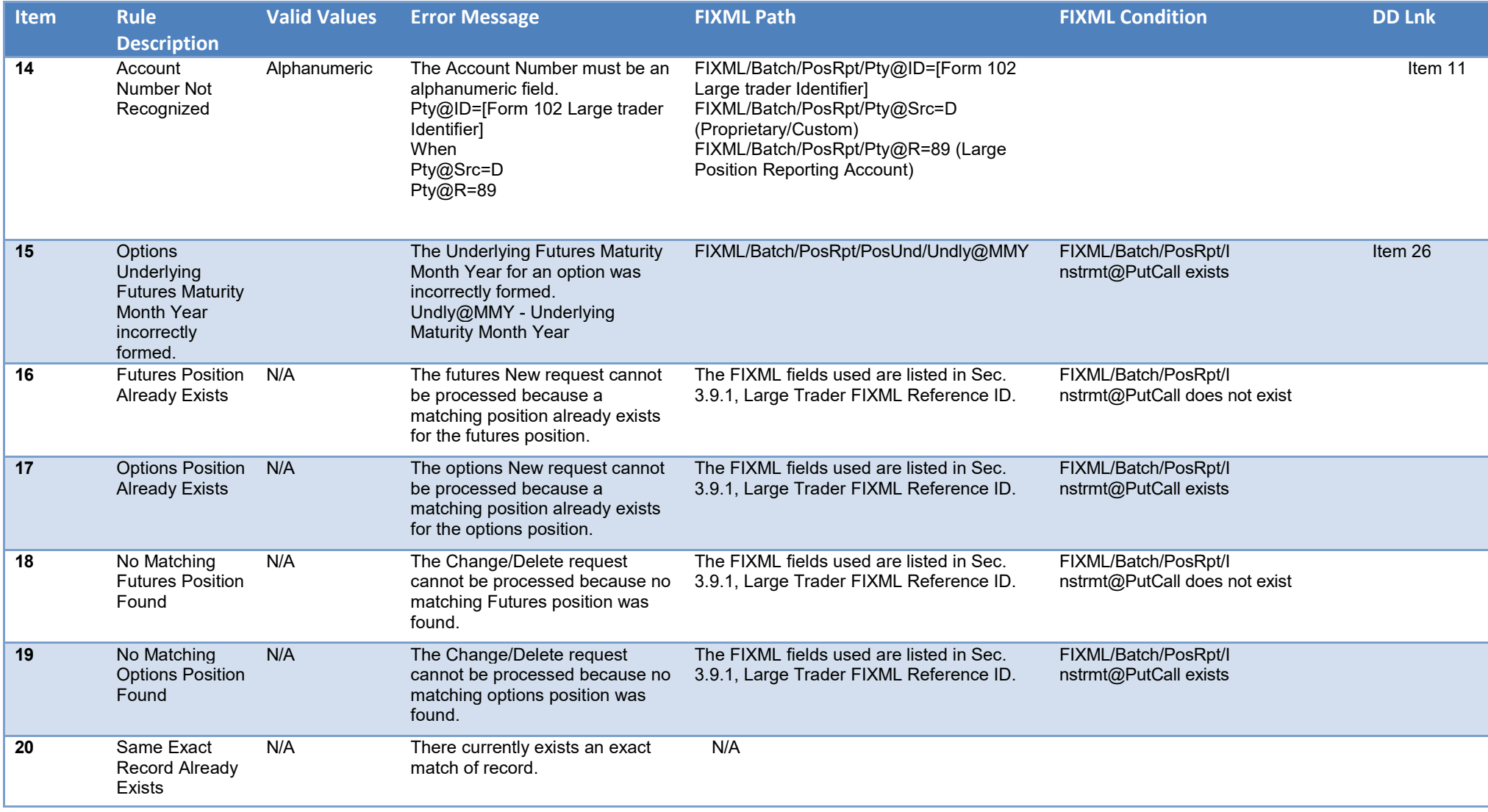

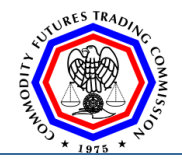

## **Appendix C: Annotated Examples and Working Samples**

# **C-1: Large Trader**

**C-1-1 : FIXML Position Report With Explanatory Annotations(former 80-byte RP/EP/DN records):**

<?xml version="1.0" encoding="UTF-8"?> <FIXML xmlns=["http://www.fixprotocol.org/FIXML-5-0-SP2"](http://www.fixprotocol.org/FIXML-5-0-SP2) xmlns:xsi=["http://www.w3.org/2001/XMLSchema-instance"](http://www.w3.org/2001/XMLSchema-instance) xsi:schemaLocation=["http://www.fixprotocol.org/FIXML-5-0-SP2](http://www.fixprotocol.org/FIXML-5-0-SP2) file:///H:/My%20Documents/EP249/fixml-main-5-0-SP2.xsd"> <Batch TotMsg="1"> <!-- Message Header Information @MsgTyp = [FIXML Message Type] (AP =Position Report) @SID = [CFTC Reporting Firm Identitifier | Servicing Firm Identifier]( Use CFTC-issued Reporting ID. The Servicing firm identifier is provided when reporting on-behalf-of the exchange)  $\theta$ TID =  $\theta$ TO ID =  $\theta$ CFTC' @Snt = [Message Transmit Datetime] (format is [Date]+"T"+[Time]+[TZ Offset]; YYYY-MM-DDThh:mm:ss[+|-]hh:mm)--> <Hdr MsgTyp="AP" SID="[CFTC-Issued Reporting ID or name of servicing firm]" TID="CFTC" Snt="2012-09-14T09:30:47-06:00"/> <!-- Position Information @RptID = [Report Identifier] @BizDt = [Report Date] (format is YYYY-MM-DD)  $@Actn = [1 = Add | 2 = Change | 3 = Delete] \rightarrow$ <PosRpt RptID="0" BizDt="2012-09-13" Actn="1"> <!-- Large Trader Information @ID = [Large Trader Identifier] (Use CFTC-issued code.) @Src = M (M=CFTC-Issued Identifier)  $@R = 116$  (116 = Reporting Entity)  $\rightarrow$ <Pty ID="[Use CFTC-issued identifier]" Src="M" R="116"/> <!-- Position Account Information @ID = [Position Account Identifier]  $@Src = D (D = Property or custom identifier)$  $@R = 89$  (89 = Larger Position Reporting Account) --> <Pty ID="[ Position Account Identifier]" Src="D" R="89"/>

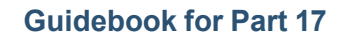

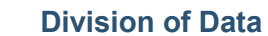

**RES TRAD** 

```
<!-- Large Trader LEI 
@ID = [Large Trader LEI]
@Src = N (N = Legal entity identifier)QR = 89 (89 = Large Position Reporting Account) -->
      <Pty ID="[Large Trader LEI]" Src="N" R="89"/>
      <!-- Contract Information 
@ID = [Commodity ID]
\emptysetSrc = H (1 = CUSIP, 2 = SEDOL, 3 = OUIK, 4 = ISIN number, 5 = RIC code, 6 = ISO Currency Code, 7 = ISO Country Code,
              8 = Exchange Symbol, 9 = Consolidated Tape Association (CTA) Symbol (SIAC CTS/CQS line format), A = Bloomberg 
              Symbol, B = Wertpapier, C = Dutch, D = Valoren, E = Sicovam, F = Belgian, G = Common (Clearstream and Euroclear), 
              H = Clearing House / Clearing Organization, I = ISDA/FpML Prod XML, J = Option Price Reporting Authority,
              K = ISDA/FpML Prod URL, L = Letter of Credit, M = Marketplace-assigned Identifier)@MMY = [Maturity Month/Year](futures delivery year and month or options expiration year and month)
              formats YYYYMM for month, YYYYMMDD for day, YYYYMMwN for week. A 
              specific date
              or can be appended to the MaturityMonthYear. For instance, if multiple standard products exist that mature in the same 
              Year and Month, but actually mature at a different time, a value can be appended, such as "w" or "w2" to indicate week 
              as opposed to week 2 expiration. Likewise, the date (0-3) can be appended to indicate a specific expiration (maturity 
              date).
@StrkPx = [Strike Price] (for options only, format decimal number, e.g., 0.0000000000; ) 
@PutCall = [Put or Call Indication] (0 = Put, 1 = Call; only used for Options)@Exch = [Security Exchange Indicator] ) -->
      <Instrmt ID="String" Src="H" MMY="201210" StrkPx="0.0000000000" PutCall="0" Exch="[Use ISO code.]"/>
      <!-- Underlying Position Information -->
      <PosUnd>
             <!-- Underlying Contract Information
       @ID = [Underlying Contract = Cleared Product ID]\emptysetSrc = H (1 = CUSIP, 2 = SEDOL, 3 = QUIK, 4 = ISIN number, 5 = RIC code, 6 = ISO Currency Code, 7 = ISO Country Code,
              8 = Exchange Symbol, 9 = Consolidated Tape Association (CTA) Symbol (SIAC CTS/CQS line format), A = Bloomberg 
              Symbol, B = Wertpapier, C = Dutch, D = Valoren, E = Sicovam, F = Belgian, G = Common (Clearstream and Euroclear), 
              H = Clearing House / Clearing Organization, I = ISDA/FpML Prod XML, J = Option Price Reporting Authority,
              K = ISDA/FpML Prod URL, L = Letter of Credit, M = Marketplace-assigned Identifier)
              @MMY = [Underlying Maturity Month/Year]. (formats YYYYMM for month, YYYYMMDD for day, YYYYMMwN for week.) A specific
                      date or can be appended to the MaturityMonthYear. For instance, if multiple standard products exist that mature in 
                      the same Year and Month, but actually mature at a different time, a value can be appended, such as "w" or "w2" to
```
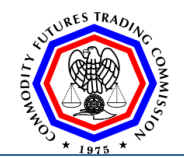

indicate week as opposed to week 2 expiration. Likewise, the date (0-3) can be appended to indicate a specific expiration (maturity date). -->

### <Undly ID="String" Src="H" MMY="201210"/>

### </PosUnd>

- <!--Total Open Contracts Carried Information
- $@Type = FIN (FIN = Final Quantity)$
- @Long = [Total Long Open Contracts] (format decimal number, e.g., 0.0000000000)

@Short = [Total Short Open Contracts] (format decimal number, e.g., 0.0000000000)-->

#### <Qty Typ="FIN" Long="0.0000000000" Short="0.0000000000"/>

<!--Total Bought Sold Information

- @Typ =TOT (TOT = Total Bought Sold)
- @Long = [Total Long Contracts Bought] (format decimal number, e.g., 0.0000000000)

@Short = [Total Short Contracts Sold] (format decimal number, e.g., 0.0000000000)-->

#### <Qty Typ="TOT" Long="572.0000000000" Short="802.0000000000"/>

<!--Total Contracts Exchanged for Cash Futures Information

 $@Type = EP (EP = Exchanged for Physical)$ 

@Long = [Total EP Contracts Bought] (format decimal number, e.g., 0.0000000000)

@Short = [Total EP Contracts Sold] (format decimal number, e.g., 0.0000000000)-->

### <Qty Typ="EP" Long="0.0000000000" Short="0.0000000000"/>

<!--Total Contracts Exchanged Swaps Information

 $\omega$ Typ = ES (ES = Exchanged for Swaps)

@Long = [Total ES Contracts Bought] (format decimal number, e.g., 0.0000000000)

@Short = [Total ES Contracts Sold] (format decimal number, e.g., 0.0000000000)-->

### <Qty Typ="ES" Long="0.0000000000" Short="0.0000000000"/>

<!--Total Contracts Exchanged Options Information

- @Typ = EO (EO = Exchanged for Options)
- @Long = [Total EO Contracts Bought] (format decimal number, e.g., 0.0000000000)
- @Short = [Total EO Contracts Sold] (format decimal number, e.g., 0.0000000000)-->

### <Qty Typ="EO" Long="0.0000000000" Short="0.0000000000"/>

<!--Total Contracts with Delivery Notices Issued or Stopped Information

@Typ = DN (DN = Delivery Notice)

@Long = [Total DN Stopped Contracts] (format decimal number, e.g., 0.0000000000)

@Short = [Total DN Stopped Issued Contracts] (format decimal number, e.g., 0.0000000000)-->

### <Qty Typ="DN" Long="0.0000000000" Short="0.0000000000"/>

</PosRpt>

</Batch></FIXML>

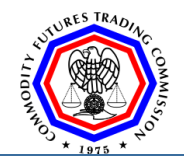

## **C-1-2 : Example Large Trader Position Report (LTPOS)**

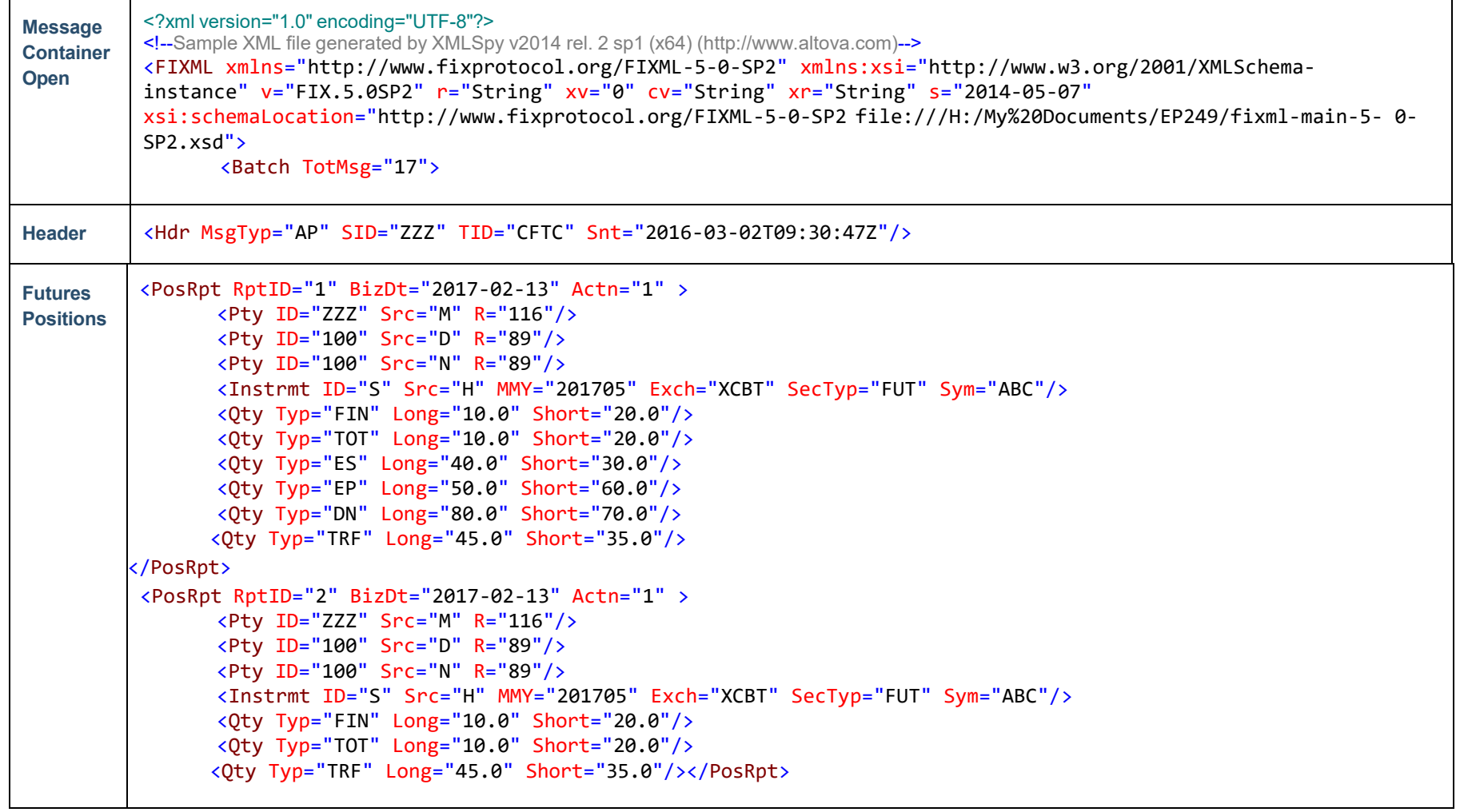

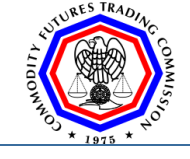

```
<PosRpt RptID="3" BizDt="2017-02-13" Actn="1" >
      <Pty ID="ZZZ" Src="M" R="116"/>
      <Pty ID="100" Src="D" R="89"/>
      <Pty ID="100" Src="N" R="89"/>
      <Instrmt ID="S" Src="H" MMY="201705" Exch="XCBT" SecTyp="FUT" Sym="ABC"/>
      <Qty Typ="TOT" Long="10.0" Short="20.0"/>
      <Qty Typ="ES" Long="40.0" Short="30.0"/>
</PosRpt>
<PosRpt RptID="4" BizDt="2017-02-13" Actn="1" >
      <Pty ID="ZZZ" Src="M" R="116"/>
      <Pty ID="100" Src="D" R="89"/>
      <Pty ID="100" Src="N" R="89"/>
      <Instrmt ID="S" Src="H" MMY="201705" Exch="XCBT" SecTyp="FUT" Sym="ABC"/>
      <Qty Typ="TOT" Long="10.0" Short="20.0"/>
      <Qty Typ="EP" Long="50.0" Short="60.0"/>
</PosRpt>
<PosRpt RptID="5" BizDt="2017-02-13" Actn="1" >
      <Pty ID="ZZZ" Src="M" R="116"/>
      <Pty ID="100" Src="D" R="89"/>
      <Pty ID="100" Src="N" R="89"/>
      <Instrmt ID="S" Src="H" MMY="201705" Exch="XCBT" SecTyp="FUT" Sym="ABC"/>
      <Qty Typ="DN" Long="80.0" Short="70.0"/>
</PosRpt>
<PosRpt RptID="6" BizDt="2017-02-13" Actn="1" >
      <Pty ID="ZZZ" Src="M" R="116"/>
      <Pty ID="100" Src="D" R="89"/>
      <Pty ID="100" Src="N" R="89"/>
      <Instrmt ID="S" Src="H" MMY="201705" Exch="XCBT" SecTyp="FUT" Sym="ABC"/>
      <Qty Typ="TOT" Long="10.0" Short="20.0"/>
      <Qty Typ="FIN" Long="10.0" Short="20.0"/>
      <Qty Typ="ES" Long="40.0" Short="30.0"/>
```
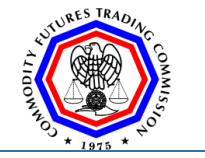

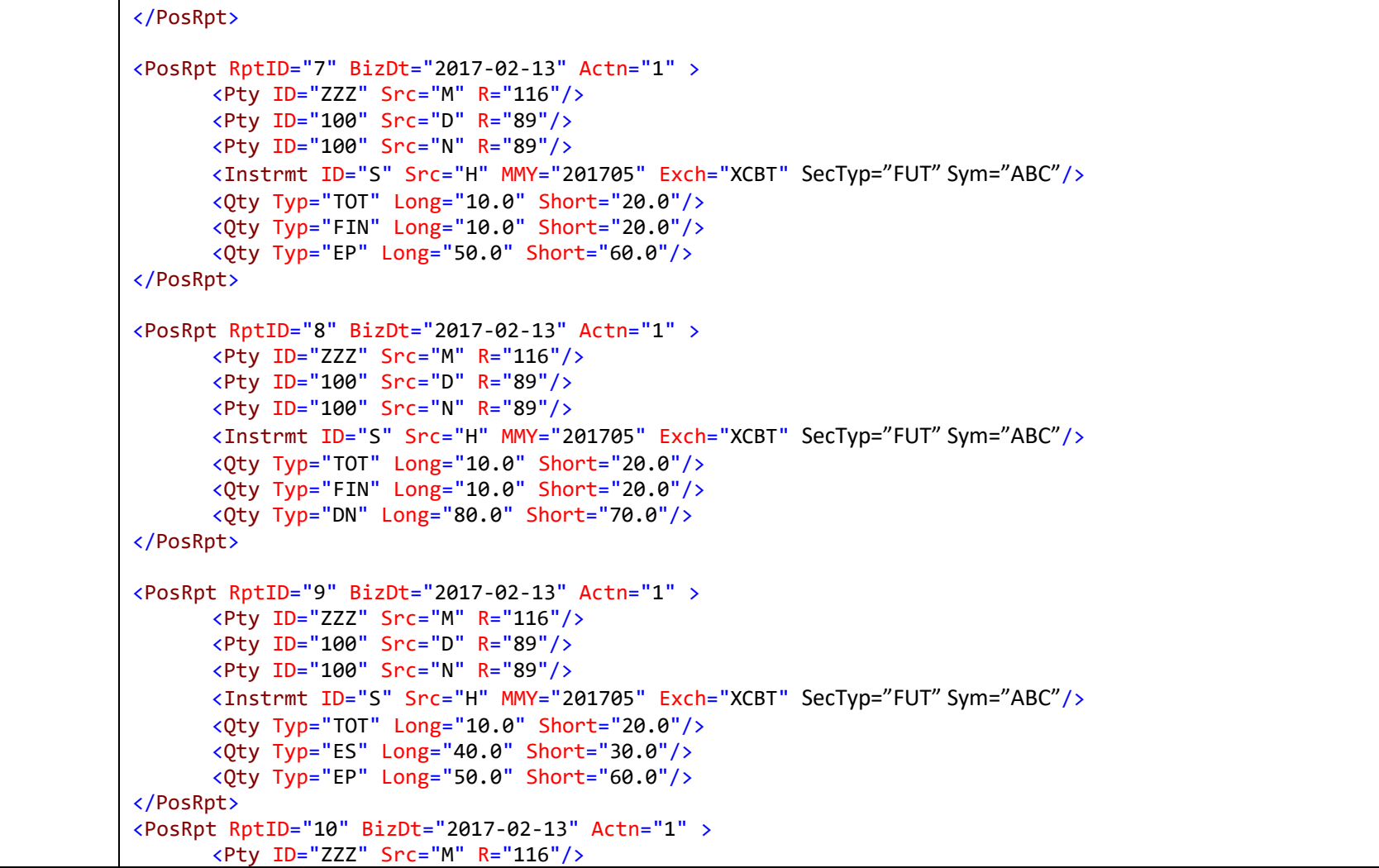

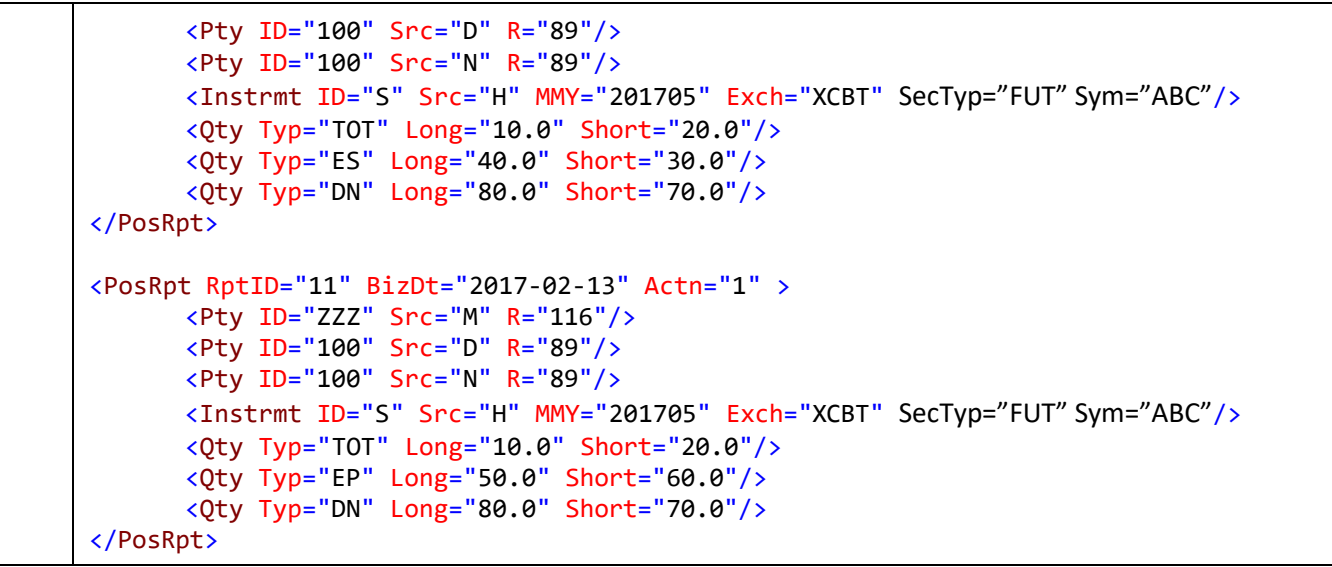

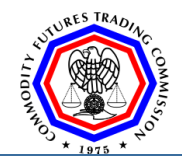

**Commodity Futures Trading Commission**

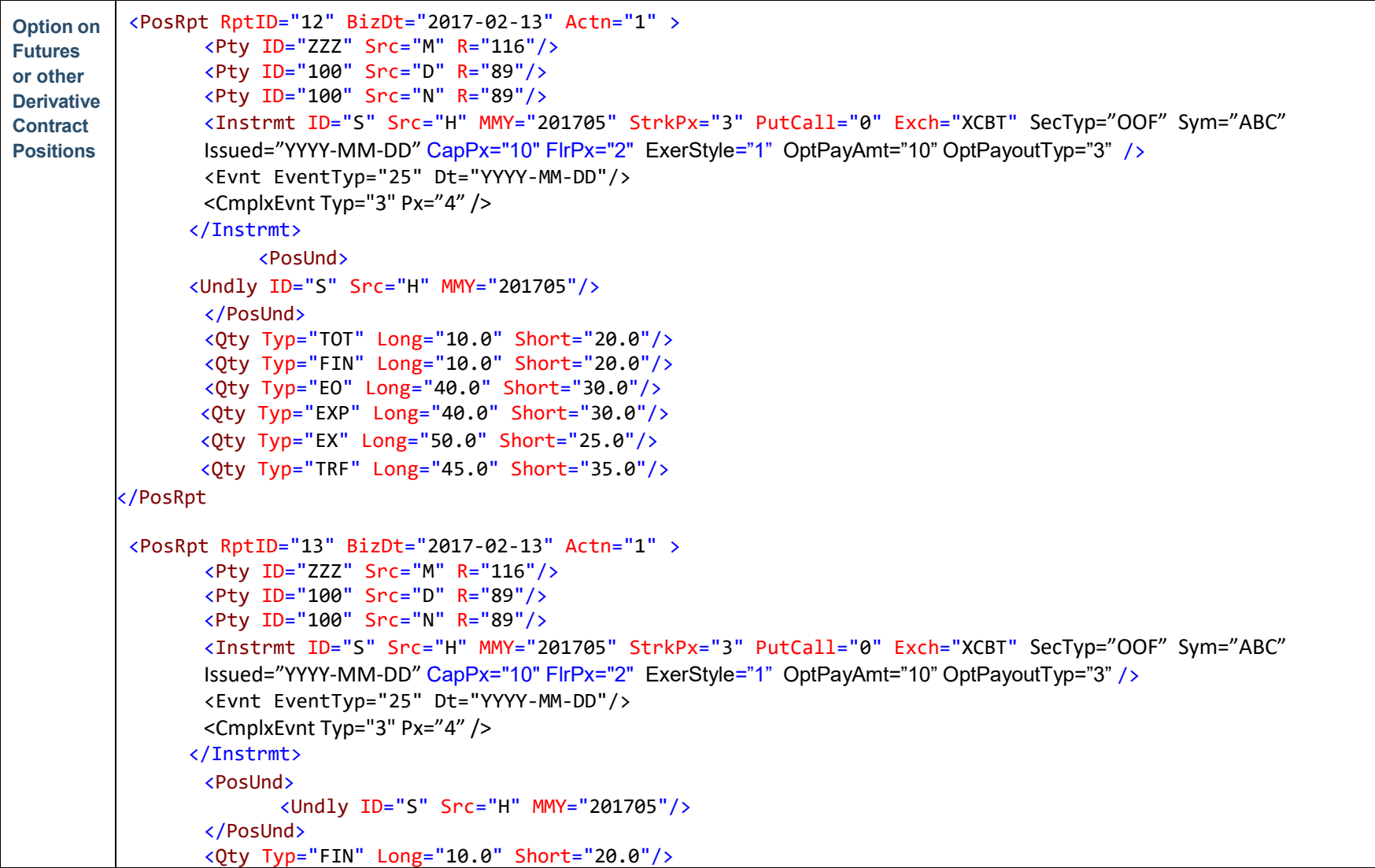

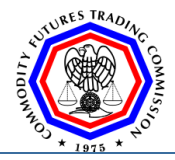

**Commodity Futures Trading Commission**

```
</PosRpt>
<PosRpt RptID="14" BizDt="2017-02-13" Actn="1" >
      <Pty ID="ZZZ" Src="M" R="116"/>
      <Pty ID="100" Src="D" R="89"/>
      <Pty ID="100" Src="N" R="89"/>
      <Instrmt Sym="OZS" ID="S" Src="H" MMY="201705" StrkPx="3" PutCall="0" Exch="XCBT" SecTyp="OOF" 
      Sym="ABC" Issued="YYYY-MM-DD" CapPx="10" FlrPx="2" ExerStyle="1" OptPayAmt="10" OptPayoutTyp="3" />
      <Evnt EventTyp="25" Dt="YYYY-MM-DD"/>
      <CmplxEvnt Typ="3" Px="4" />
     </Instrmt>
      <PosUnd>
             <Undly ID="S" Src="H" MMY="201705"/>
      </PosUnd>
      <Qty Typ="TOT" Long="10.0" Short="20.0"/>
      <Qty Typ="EO" Long="40.0" Short="30.0"/>
```
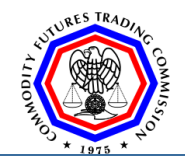

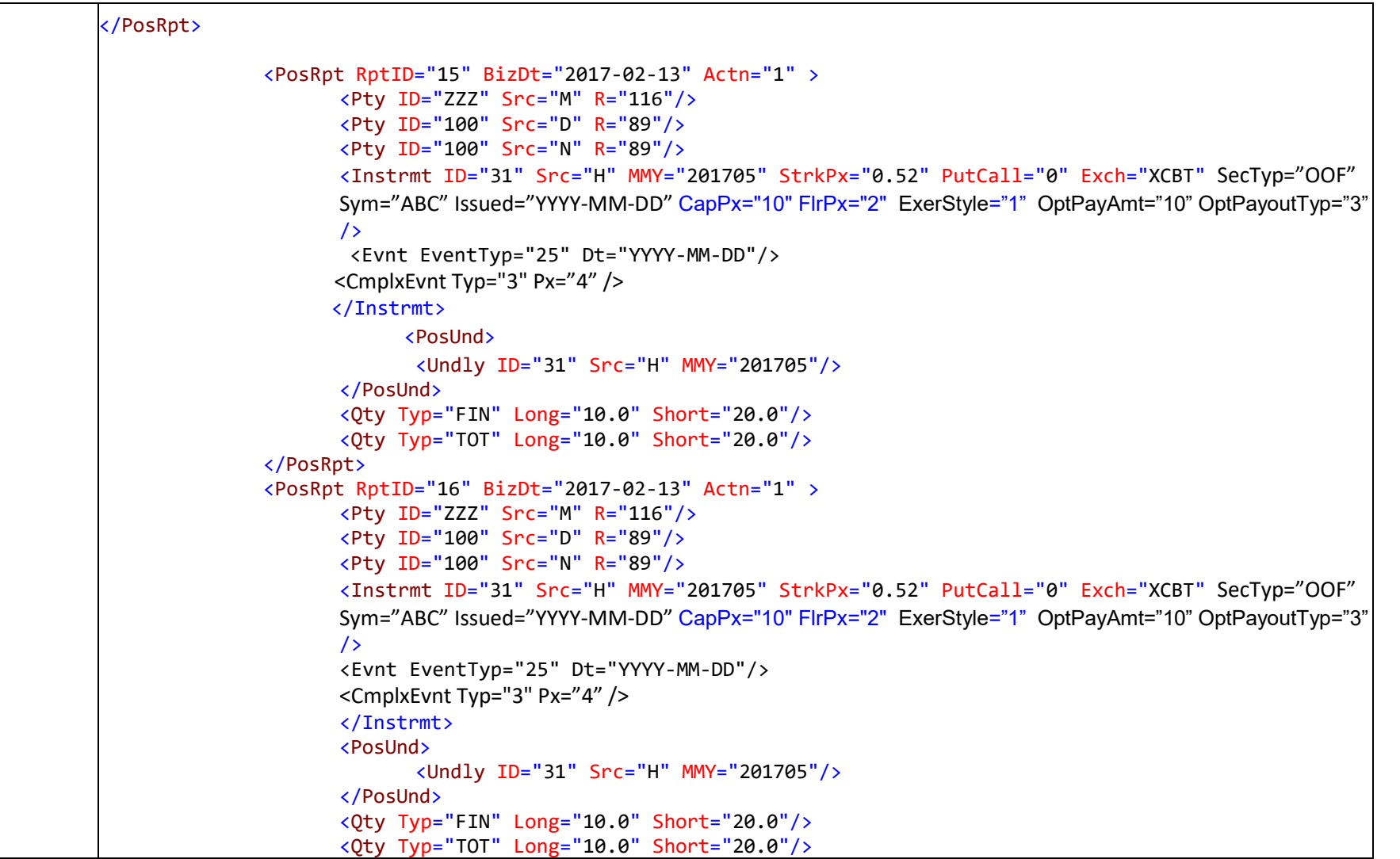

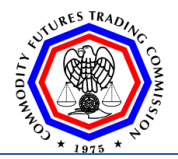

## **Commodity Futures Trading Commission**

## **Guidebook for Part 17**

```
<Qty Typ="EO" Long="40.0" Short="30.0"/>
  </PosRpt>
  <PosRpt RptID="17" BizDt="2017-02-13" Actn="1" >
         <Pty ID="ZZZ" Src="M" R="116"/>
        <Pty ID="100" Src="D" R="89"/>
        <Pty ID="100" Src="N" R="89"/>
        <Instrmt ID="31" Src="H" MMY="201705" StrkPx="0.52" PutCall="0" Exch="XCBT"/>
         <PosUnd>
               <Undly ID="31" Src="H" MMY="201705"/>
        </PosUnd>
 </PosRpt>
```
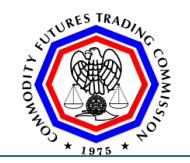

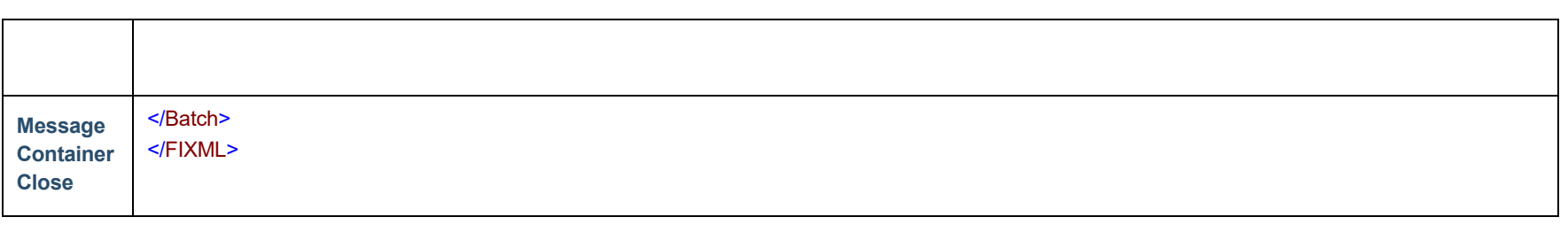

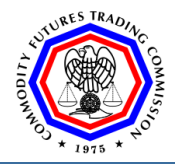

# **Appendix D: 80-Byte Format Comparison to FIXML**

These sample reports portray end-of-day positions, exchange for physicals and delivery notices reported by a large trader, ZZZ, at close of business on 3 March 2016 for two accounts with June 2016 Soybean Futures and September 2016 Soybean Option on Futures positions using CME as the exchange.

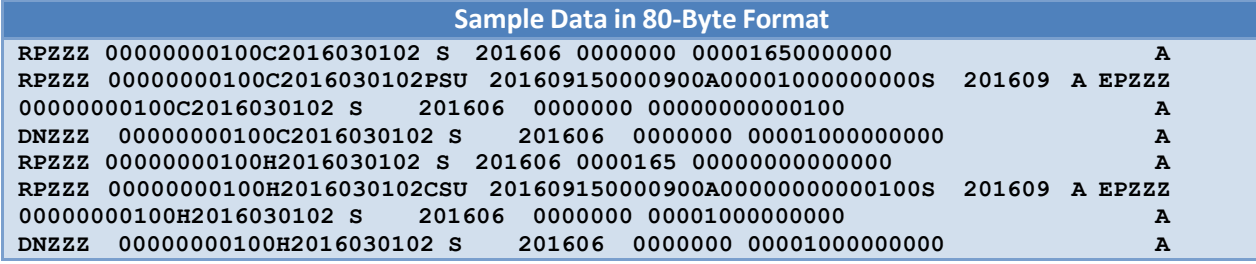

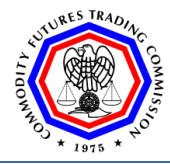

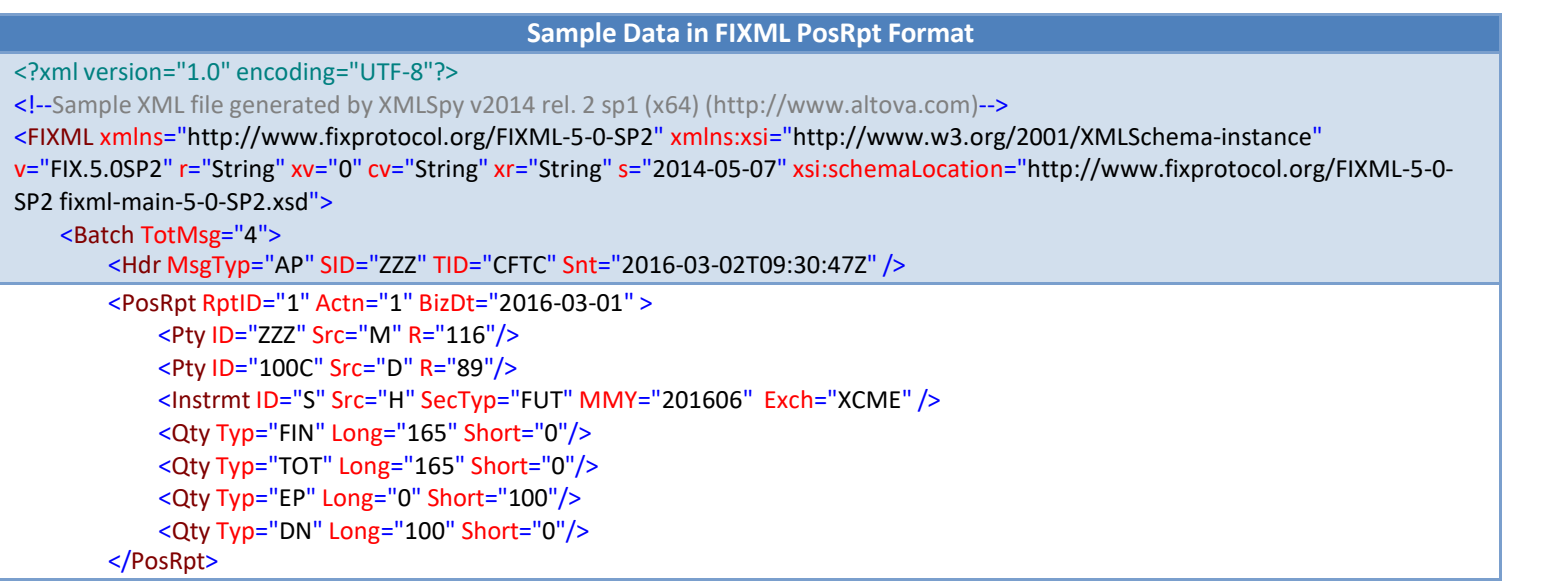

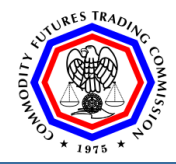

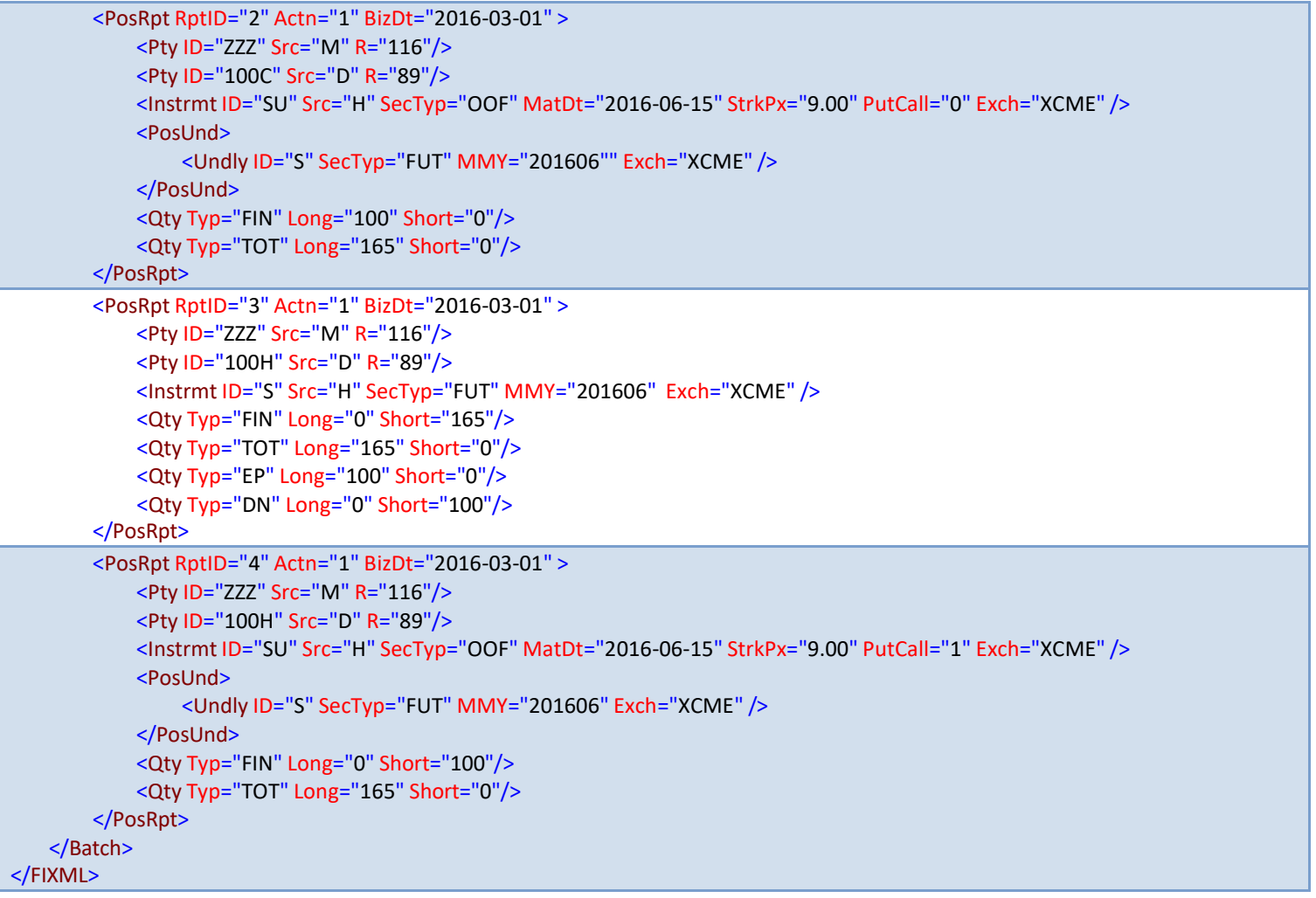

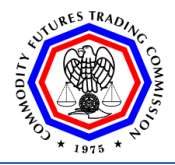

# **Appendix E Legacy File Format**

The legacy file format is the current Large Trader 80 byte format, which is to be converted to FIXML. Once converted to FIXML, the 80 byte format will become obsolete. This information is relevant to the transition only.

Except as otherwise approved by the Commission or its designee, all required records shall be submitted together in a single file. Each record will be 80 characters long. The specific record format is shown in the table below, where "AN" = alphanumeric, "S" = signed numeric, and "N" = numeric.

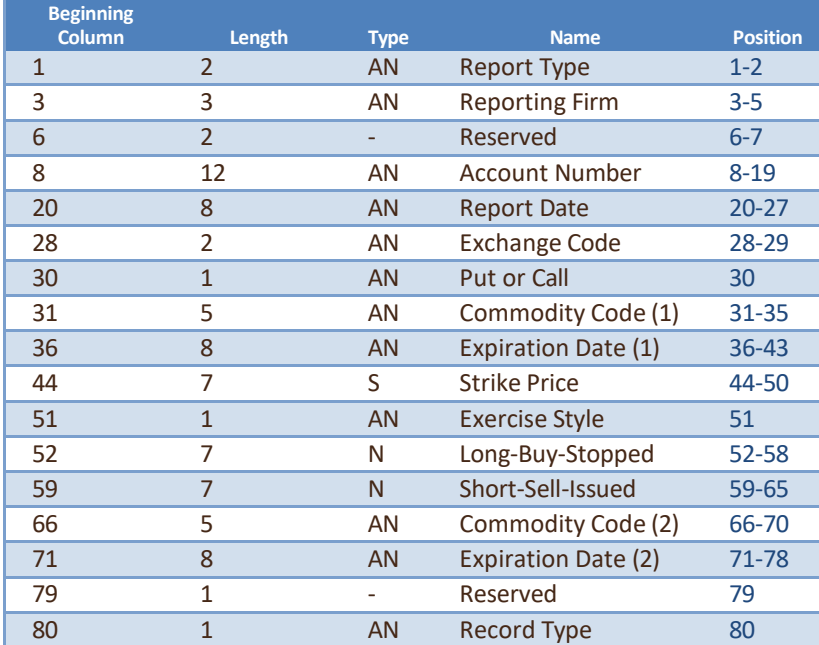

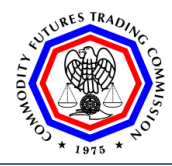

- 1. *Report type.* This report format will be used to report three types of data: long and short futures and options positions, futures delivery notices issued and stopped, and exchanges of futures for a commodity or for a derivatives position bought and sold. Valid values for the report type are "RP" for reporting positions, "DN" for reporting notices, and "EP" for reporting exchanges of futures for a commodity or for a derivatives position.
- 2. *Reporting firm.* The clearing member number assigned by an exchange or clearing house to identify reporting firms. If a firm is not a clearing member, a three-character alpha-numeric identifier assigned by the Commission.
- 3. *Account Number.* A unique identifier assigned by the reporting firm to each special account. The field is zero filled with the account number rightjustified. Assignment of the account number is subject to the provisions of paragraph (b) of this section and appendix A of this part (Form 102).
- 4. *Report date.* The format is YYYYMMDD, where YYYY is the year, MM is the month, and DD is the day of the month.
- 5. *Exchange.* This is a two-character field approved by the Commission to identify the exchange on which a position is held.
- 6. **Put or Call***.* Valid values for this field are "C" for a call option and "P" for a put option. For futures, the field is blank.
- 7. *Commodity (1).* An exchange-assigned commodity code for the futures or options contract. Thisis the human readable ticker value.
- 8. **Expiration date (1).** The date format is YYYYMMDD and represents the expiration date or delivery date of the reported futures or options contract. For date-specific instruments such as flexible products, the full date must be reported. For other options and futures, this field is used to report the expiration year and month for an options contract or a delivery year and month for a futures contract. The day portion of the field for these contracts contains spaces.
- 9. *Strike price.* This is a signed numeric field for reporting options strike prices. The strike prices should be right-justified and the field zero-filled. Strike prices must be reported in the same formats that are used by an exchange. For futures, the field is left blank.

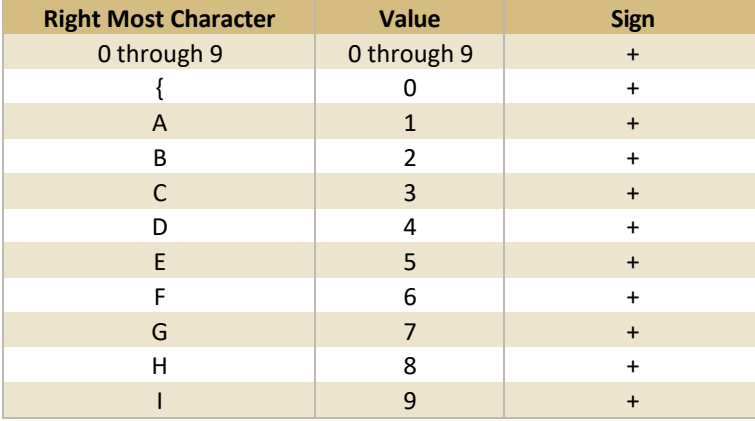

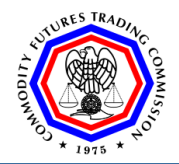

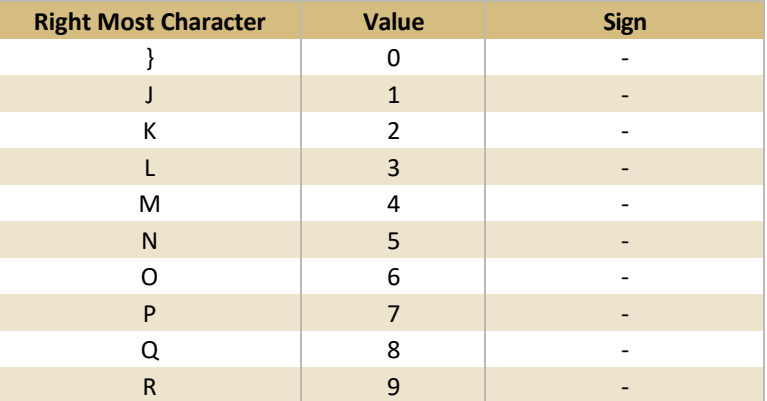

- 10. *Exercise style.* Valid values for this field are "A" for American style options, i.e., those that can be exercised at any time during the life of the options; and "E" for European, i.e., those that can be exercised only at the end of an option's life. This field is required only for flexible instruments or as otherwise specified by the Commission.
- 11. *Long-Buy-Stopped (Short-Sell-Issued).* When report type is "RP", report long (short) positions open at the end of a trading day. When report is "DN", report delivery notices stopped (issued) on behalf of the account. When report type is "EP", report purchases (sales) of futures for a commodity or for a derivatives position for the account. Report all information in contracts. Position data are reported on a net or gross basis in accordance with paragraphs (d) and (e) of this section.
- 12. *Commodity (2).* The exchange assigned commodity code for a futures contract or other instrument that a position is exercised into from a date-specific or flexible option. This is the human readable Options Futures underlying ticker value.
- 13. **Expiration date (2).** Similar to other dates, the format is YYYYMMDD and represents the expiration date or delivery month and year of the future or other instrument that a position is exercised into from a date-specific or flexible option.
- 14. **Record type (1).** Record type is used to correct errors or delete recordsthat have previously been submitted. Valid values are "A", "C", "D" or "blank". An A or "blank" is used in this field for all new records. If the record corrects information for a previously provided record, this field must contain a "C" or "blank" and the record must contain all information on the previously transmitted record. If the record deletes information on a previously provided record, this field must contain a "D" and all information on the previously transmitted record.

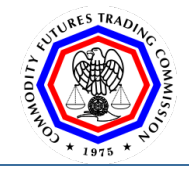

# **Appendix F: Map Part 17 Large Trader Data to FIXML**

The legacy 80 byte Large Trader Position Reports should be mapped to the FIXML standard as follows. The first column is the Legacy 80 Byte Large Trader field name. The four additional columns list the FIXML equivalent for the resulting XML Xpath, the FIXML tag #, the valid FIXML values, and the name of the FIXML field name.

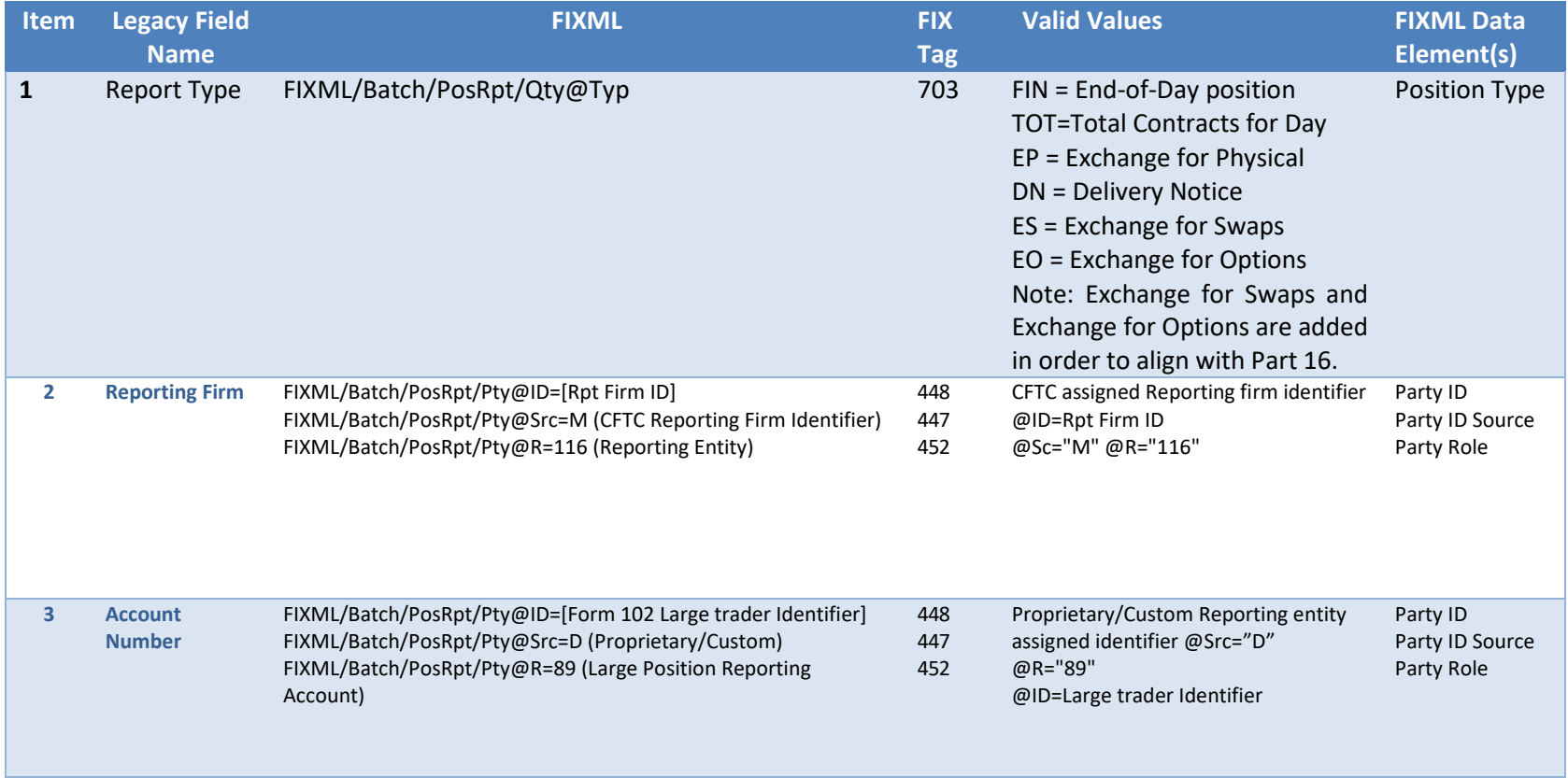

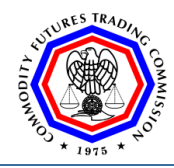

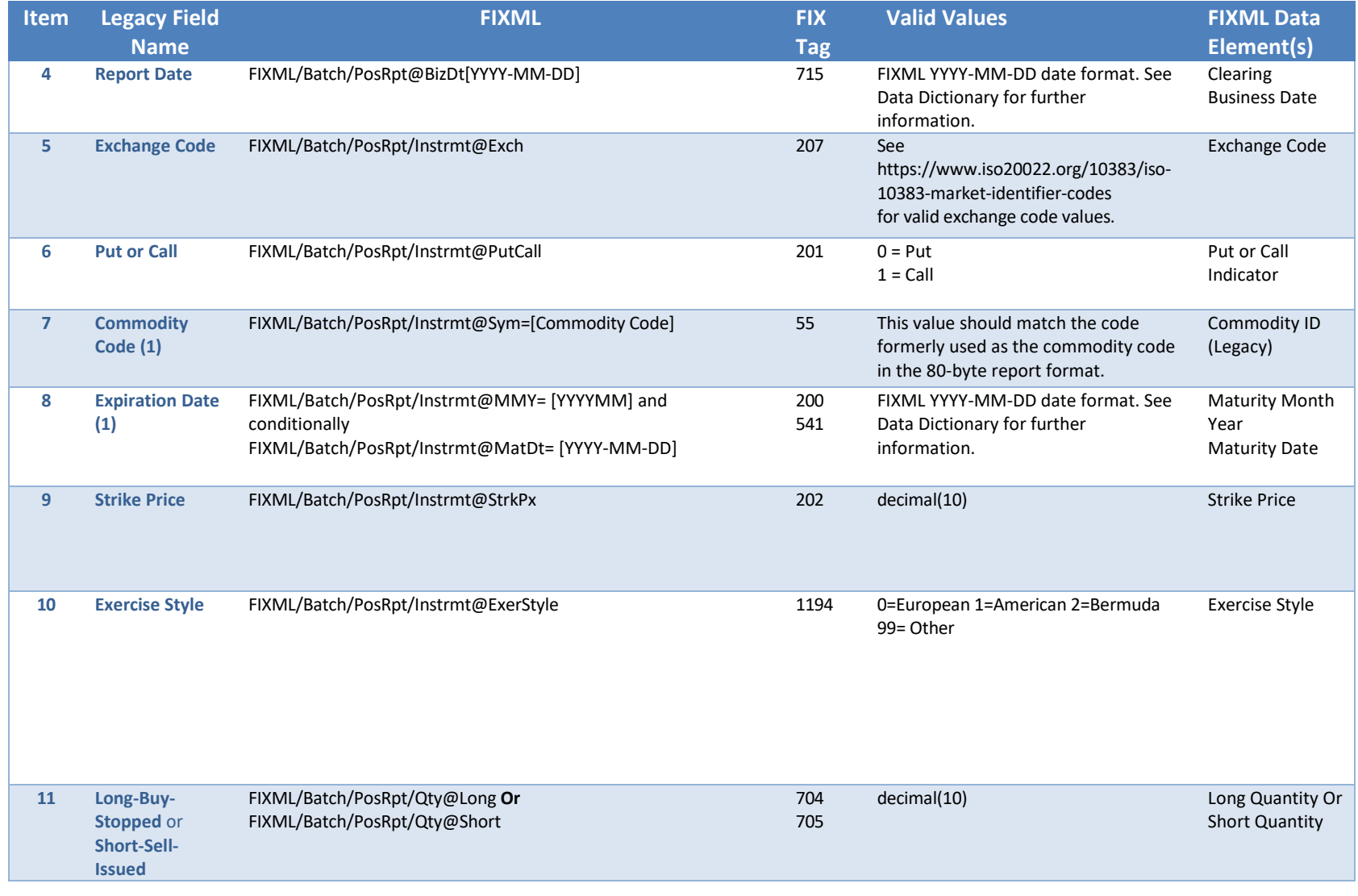
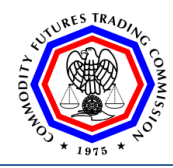

**Division of Data**

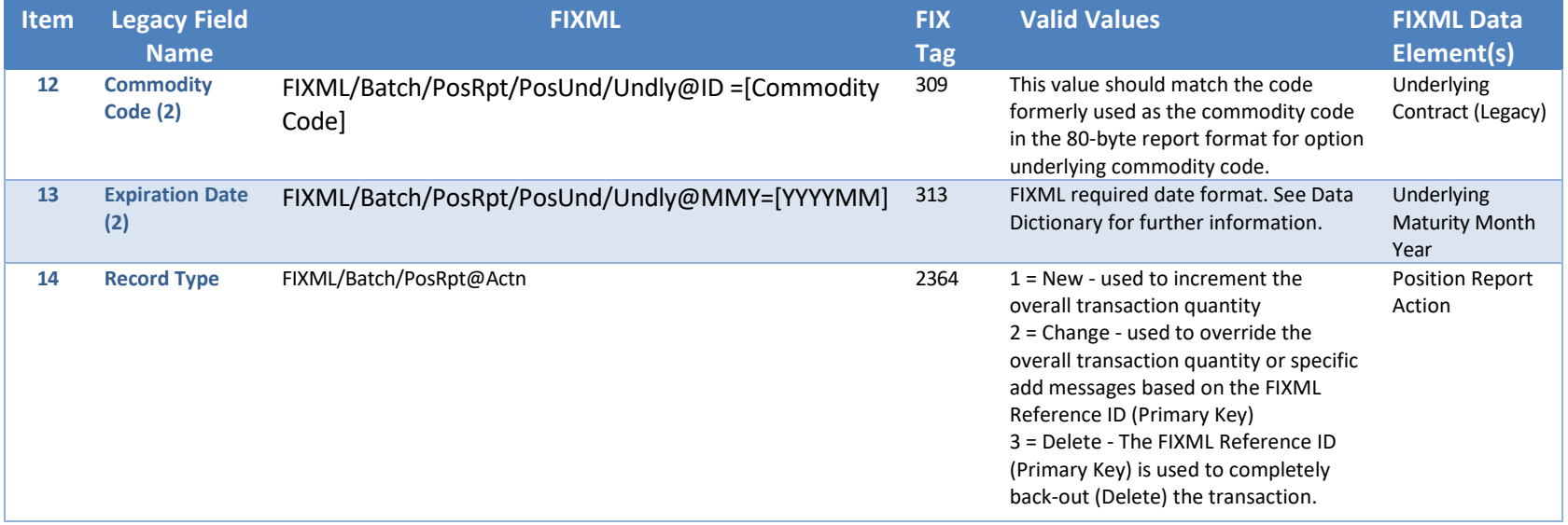

See the data dictionary tables for further mapping guidance.